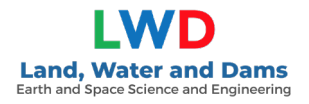

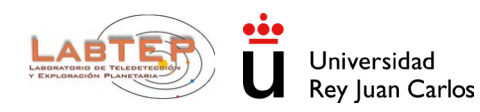

# **DESARROLLO DE UN SISTEMA DE INFORMACIÓN PARA LA MEJORA DE LA GESTIÓN DE PRESAS Y EMBALSES BASADO EN TÉCNICAS DE TELEDETECCIÓN POR SATÉLITE. (EMB-SAT)**

# **INFORME DEL SEGUIMIENTO Y EVALUACIÓN DE LOS PARÁMETROS DE CALIDAD DE LAS MASAS DE AGUAS SUPERFICIALES MEDIANTE TELEDETECCIÓN**

**JUNIO 2023**

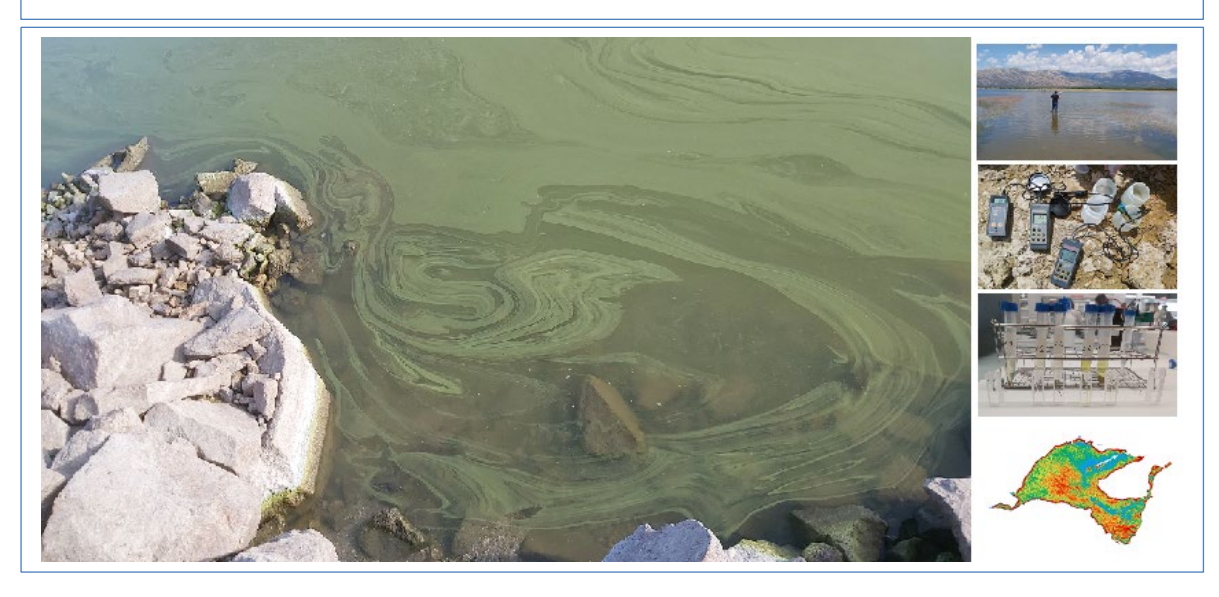

**Dr. Francisco Carreño Conde Dr. Javier Lillo Ramos Universidad Rey Juan Carlos** *Laboratorio de teledetección y Exploración Planetaria [francisco.carreno@urjc.es](mailto:francisco.carreno@urjc.es) / Javier.lillo@urjc.es*

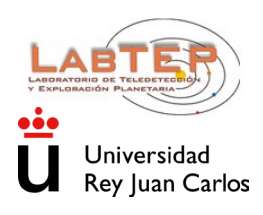

Junio, 2023

### PROYECTO "DESARROLLO DE UN SISTEMA DE INFORMACIÓN PARA LA MEJORA DE LA GESTIÓN DE PRESAS Y EMBALSES BASADO EN TÉCNICAS DE TELEDETECCIÓN POR SATÉLITE ((EMB-SAT)"

#### INFORME DEL SEGUIMIENTO Y EVALUACIÓN DE LOS PARÁMETROS DE CALIDAD DE LAS MASAS DE AGUAS SUPERFICIALES MEDIANTE TELEDETECCIÓN

06/2023

## **ÍNDICE**

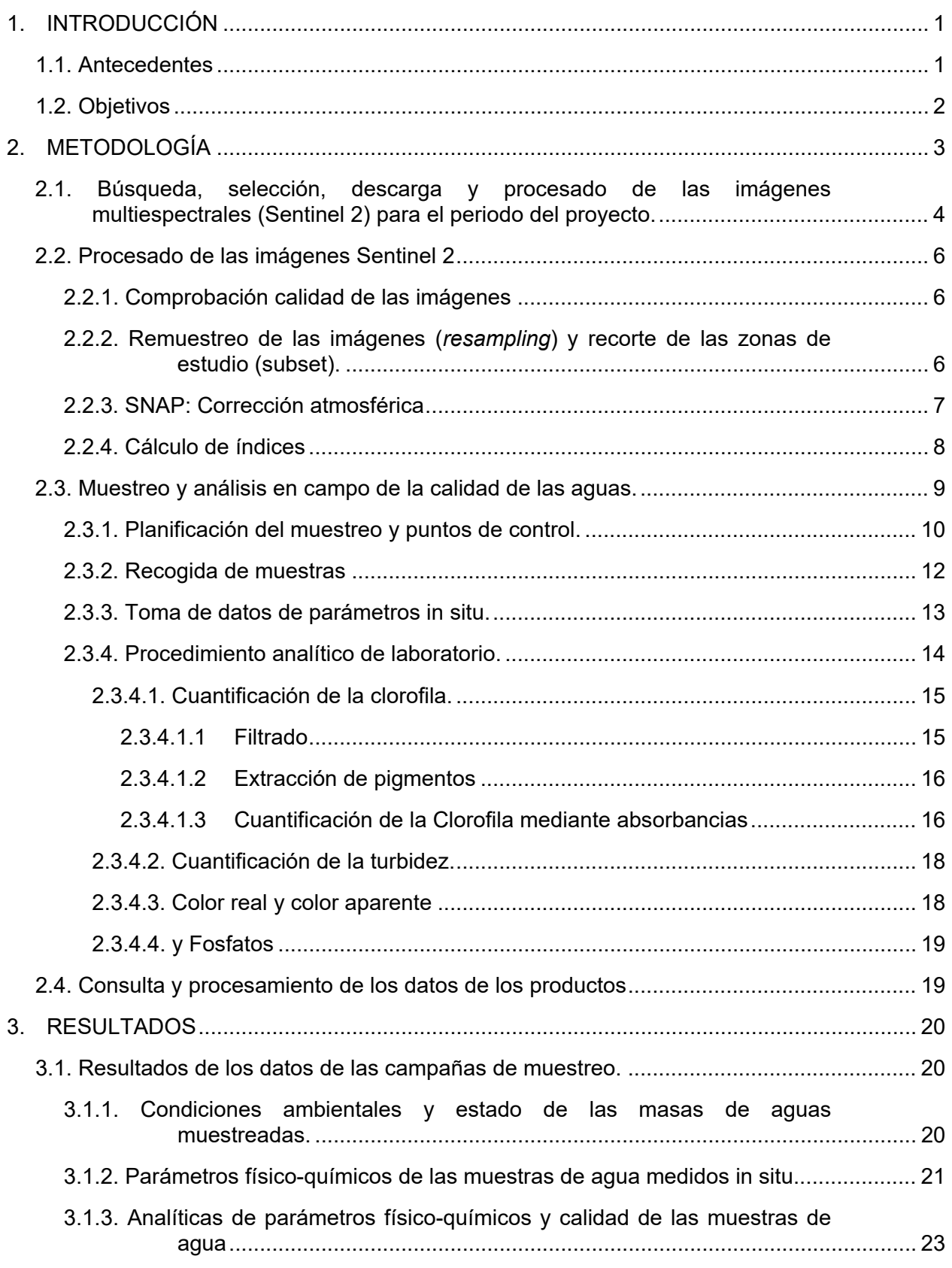

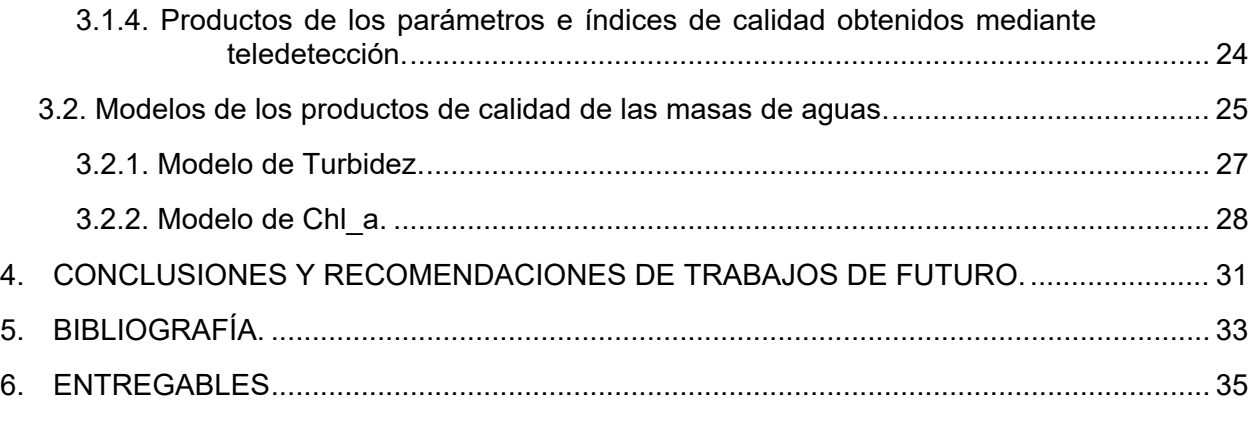

\_\_\_\_\_\_\_\_\_\_\_\_\_\_\_\_\_\_\_\_\_\_\_\_\_\_\_\_\_\_\_\_\_\_\_\_\_\_\_\_\_\_\_\_\_\_\_\_\_\_\_\_\_\_\_\_\_\_\_\_\_\_\_\_\_\_\_\_\_\_\_\_\_\_\_\_\_\_\_\_\_\_\_\_\_

## **ANEJOS**

**ANEJO 1**. LISTADO DE IMÁGENES PROCESADAS

## **ÍNDICE DE FIGURAS**

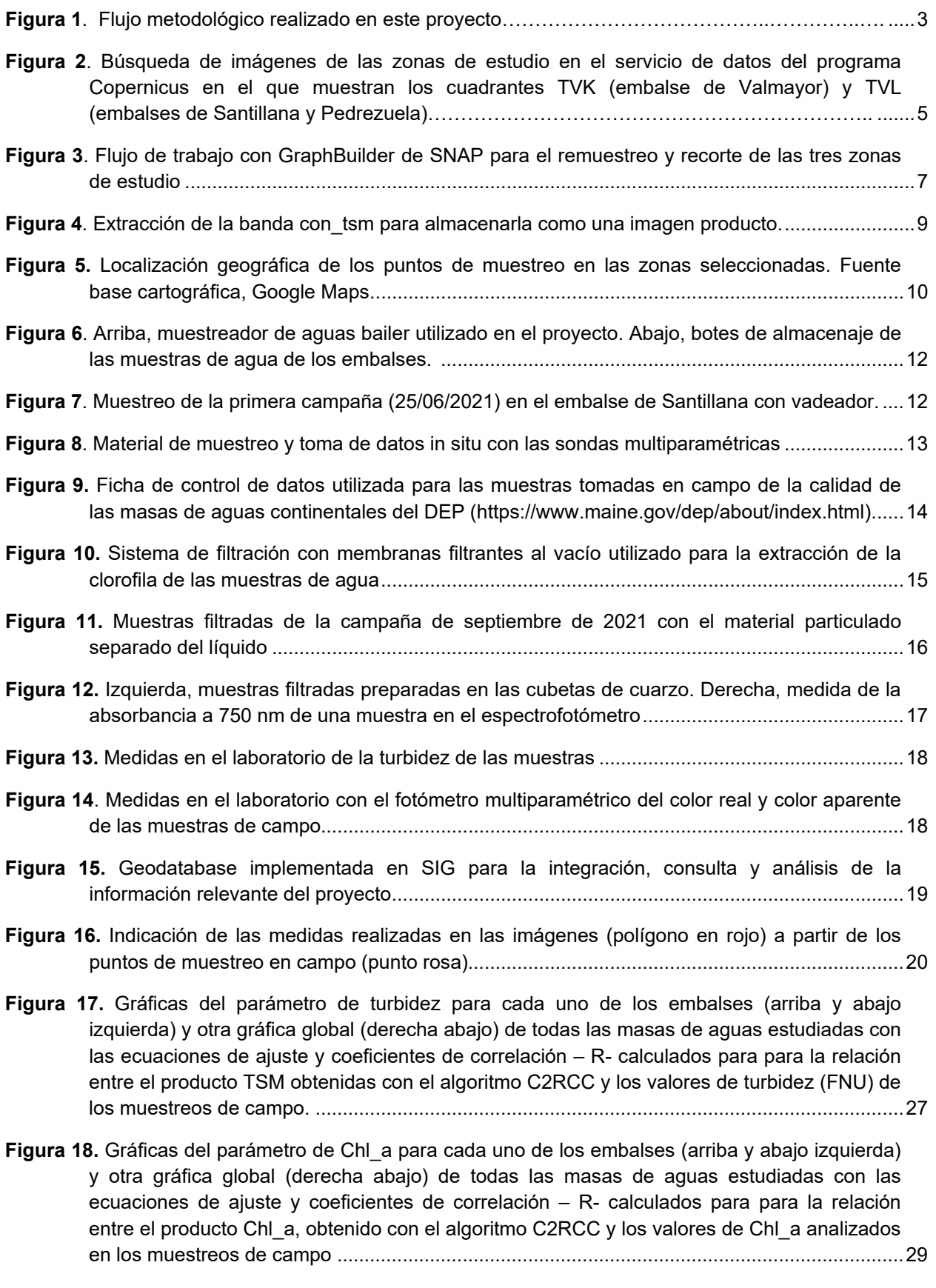

- **Figura 19.** Gráficas del parámetro de Chl\_a para cada uno de los embalses (arriba y abajo izquierda) y otra gráfica global (derecha abajo) de todas las masas de aguas estudiadas con las ecuaciones de ajuste y coeficientes de correlación – R- calculados para para la relación entre el producto MCI, obtenido con el algoritmo C2RCC y los valores de Chl\_a analizados en los muestreos de campo. ......................................................................................................30
- **Figura 20.** Gráficas del parámetro de Chl\_a para cada uno de los embalses (arriba y abajo izquierda) y otra gráfica global (derecha abajo) de todas las masas de aguas estudiadas con las ecuaciones de ajuste y coeficientes de correlación – R- calculados para para la relación entre el producto R705-665, obtenido con el algoritmo C2RCC y los valores de Chl\_a analizados en los muestreos de campo ......................................................................................31

### **ÍNDICE DE TABLAS**

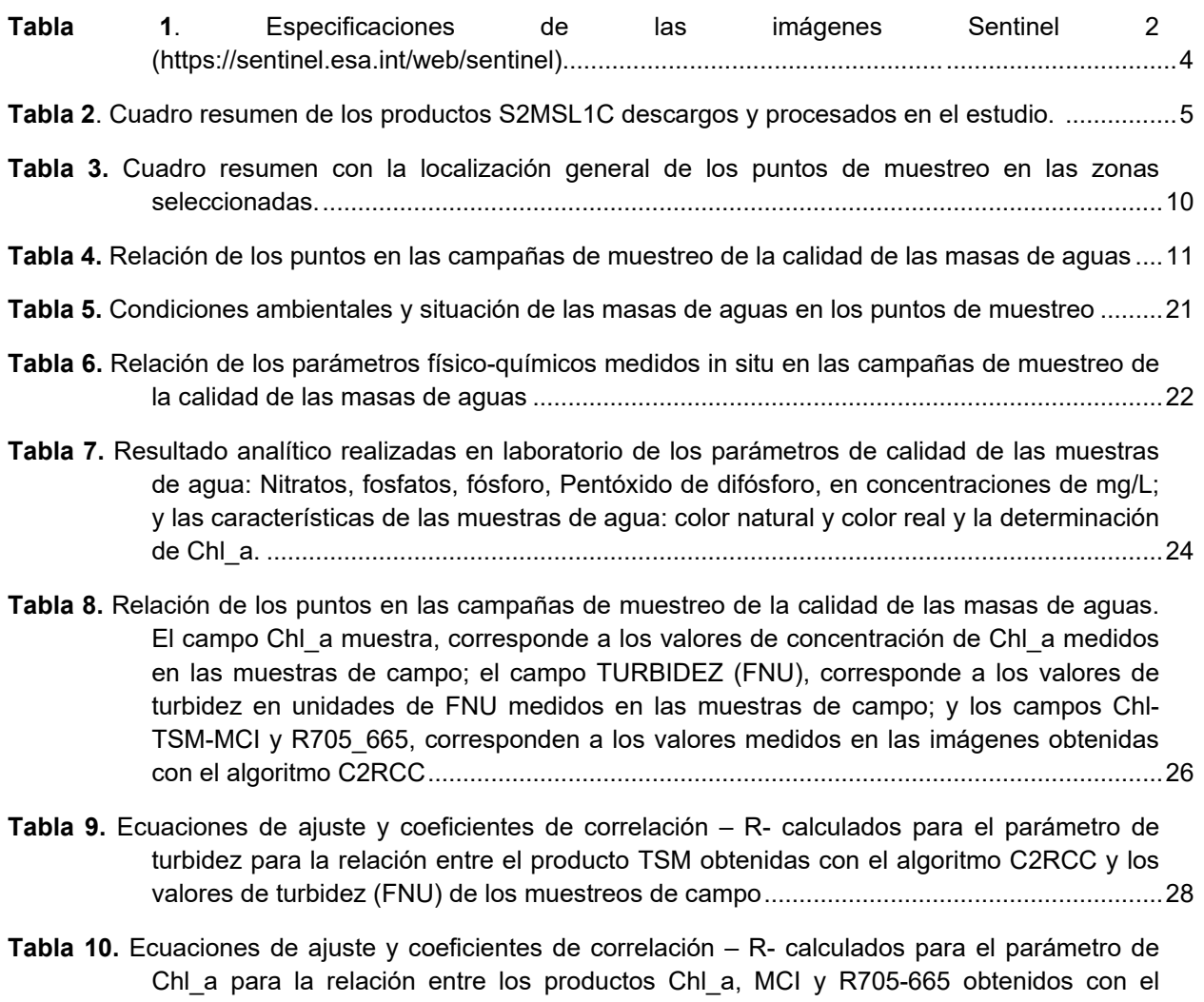

algoritmo C2RCC y los valores de Chl\_a de los muestreos de campo .................................28

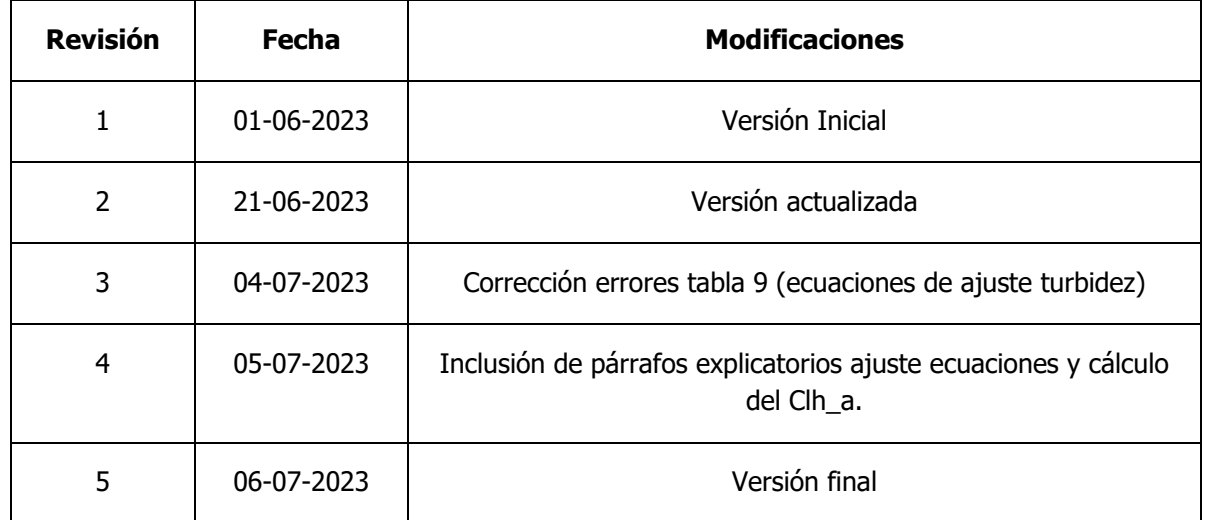

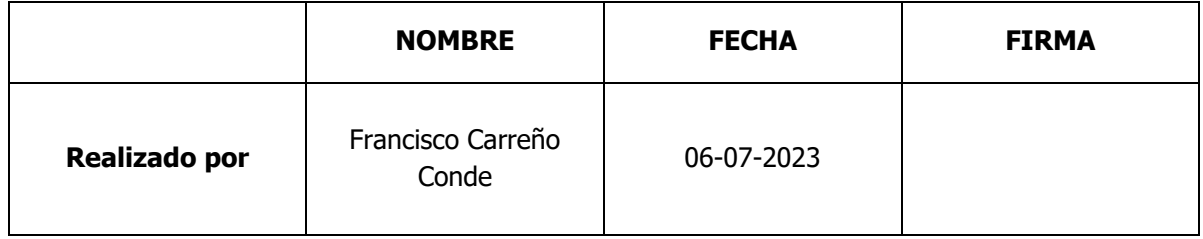

#### **PROYECTO "DESARROLLO DE UN SISTEMA DE INFORMACIÓN PARA LA MEJORA DE LA GESTIÓN DE PRESAS Y EMBALSES BASADO EN TÉCNICAS DE TELEDETECCIÓN POR SATÉLITE (EMB-SAT)"**

## **INFORME DEL SEGUIMIENTO Y EVALUACIÓN DE LOS PARÁMETROS DE CALIDAD DE LAS MASAS DE AGUAS SUPERFICIALES MEDIANTE TELEDETECCIÓN**

#### **06/2023**

## <span id="page-10-0"></span>**1. INTRODUCCIÓN**

El presente documento contiene la descripción de los trabajos realizados por el equipo investigador del Laboratorio de Teledetección y exploración Planetaria (LabTEP) de la Universidad Rey Juan Carlos (URJC) que colabora en el proyecto EMB-SAT, realizados en el periodo de enero de 2020 a junio de 2023.

## <span id="page-10-1"></span>**1.1. Antecedentes**

El monitoreo de las masas de aguas es el proceso de determinar las características químicas, físicas y biológicas de los cuerpos de agua para identificar las posibles fuentes de contaminación que degradan la calidad del agua y de los recursos hídricos: vertidos plaguicidas metales pesados, nutrientes microorganismos o sedimentos.

El seguimiento y evaluación de los parámetros de calidad de las masas de aguas superficiales requieren de campañas de campo regulares para el muestreo in situ que que suponen un coste elevado, y en muchos casos dificultades de acceso y logística.

Aunque no todos los parámetros de calidad del agua se pueden medir con datos de sensores remotos; sin embargo, es una herramienta útil para complementar el muestreo de datos in situ y el análisis de laboratorio, ya que estos suelen ser laboriosos y costosos, además de estar limitados espacial y temporalmente. Existen numerosos estudios de teledetección aplicados a la calidad de las aguas que ponen de manifiesto la capacidad que poseen los sensores remotos para controlar ciertos parametros de calidad de las masa de agua, con los que hacer el seguimiento de su estado con una resolución temporal y espacial adecuada (Ritchie y Cooper, 2001, Doña et al, 2009; Doña *et al*. 2011).

El estudio de la calidad de las aguas continentales mediante teledetección se basa en la cuantificación de aquellas sustancias disueltas o partículas en suspensión que modifican las propiedades ópticas de las masas de agua. Las masas de aguas absorben y transmiten la mayor parte de la energía que reciben, siendo en las longitudes de ondas más largas del espectro óptico donde presentan mayor absorción, la reflectividad disminuye desde el azul visible al rojo visible y hacia el infrarojo cercano y SWIR, la reflectancia es prácticamente nula. La presencia de turbidez (orgánico e inorgánico), modifica ésta respuesta espectral característica del agua pura, y por tanto, dependiendo de la proporción de particulas orgánicas

e inorgánicas presentes, la respuesta espectral del agua se verá modificada en una u otra región del espectro, siendo esta variación susceptible de ser captada en imágenes adquiridas a través de sensores remotos (Domínguez *et al*. 2011; Fuller, 2007; Shafique et al, 2003). Los sólidos en suspensión de las masas de agua presentan un pico de reflectancia en torno a los 805 nm (región del infrrarojo cercano) mientras que los pigmentos fotosintéticos de las microalgas, entre 400 y 700 nm (región del visible). Los parametros de calidad de agua obtenidos a partir de la teledetección son determinados a partir de algoritmos que extraen información del espectro en la imagen y operan con datos de las diferentes bandas del sensor para obtener como resultado una ecuación cuya solución será el valor que toma el parámetro de estudio en un pixel concreto. Éstos estudios se han basado en el establecimiento de relaciones empíricas entre la respuesta espectral de las bandas de los sensores y los datos de indicadores de la calidad del agua tomados *in situ* (Peralta, 2007; Warren, et al, 2019; Zhao y Hosn, 2014). Los parámetros de calidad del agua estimados con éxito utilizando técnicas de teledetección son la Clorofila\_a, la turbidez y el sestón (Blondeau et al., 2014; Delegido et al., 2016).

En el caso concreto de la clorofila-a, éstre es un pigmento fotoreceptor presentes en la biomasa del fitoplancton y, por tanto, se considera una medida indirecta de la producción primaria fitoplanctónica. Este pigmento se detecta por que posee dos picos de absorción entre los 665 y 442 nm, mientras que su maxima reflectancia se encuentra en el verde visible a 560 nm (Giardino et al., 2001; Rendón, 2013, Ritchie et al., 2003).

Un ejemplo de la importancia de ésta información es el [Copernicus Global Land Service](https://land.copernicus.eu/global/) de la Agencia Espacial Europea (ESA) [\(https://land.copernicus.eu/global/products/lwq\)](https://land.copernicus.eu/global/products/lwq), que aplica éstos métodos para ofrecer productos de calidad de las masas de aguas continentales que consisten en la turbidez; la concentración de Clorofila-a; y la reflectancia de la superficie.

## <span id="page-11-0"></span>**1.2. Objetivos**

Esta memoria se centra en las actividades realizadas para el seguimiento y evaluación de los parámetros de calidad de las masas de aguas superficiales embalsadas mediante técnicas de teledetección y su validación con muestreos realizados en diferentes puntos piloto correspondientes a embalses de la Comunidad de Madrid: Pedrezuela, Santillana y Valmayor.

El objetivo principal es desarrollar una metodología basada en el procesado de imágenes multiespectrales y para el cálculo de parámetros indicativos de la calidad del agua, en concreto el contenido en Clorofila-a (Chl\_a). En esta metodología es fundamental la validación de los resultados mediante las tareas de calibración y comprobación en los emplazamientos piloto. De este modo, se plantea la generación periódica de información relativa a la calidad de las masas de aguas superficiales de manera permanente, robusta y fiable con un bajo coste de explotación frente a los sistemas tradicionales de medida.

Además, esta información derivada de técnicas de teledetección ofrece beneficios adicionales a la gestión de presas y embalses como por ejemplo, la detección de riesgos tempranos, identificar áreas propensas a la erosión o evaluar la distribución espacial de los sedimentos. Y todo esto no solo contribuiría a garantizar un suministro de agua seguro y sostenible, sino que también ayudaría a maximizar el aprovechamiento sostenible de los recursos, mitigar los impactos derivados del cambio climático y a proteger los ecosistemas acuáticos.

## **2. METODOLOGÍA**

<span id="page-12-0"></span>En el siguiente diagrama (Figura 1), se representa el flujo metodológico de trabajo realizado en el presente proyecto. Como se indica en el mismo, a partir de las imágenes Sentinel 2A (S2MSI1C) se obtiene la concentración de clorofila y (*conc\_chl*) y la concentración de sólidos en suspensión (*conc\_tsm* ) aplicando el modelo C2RCC.

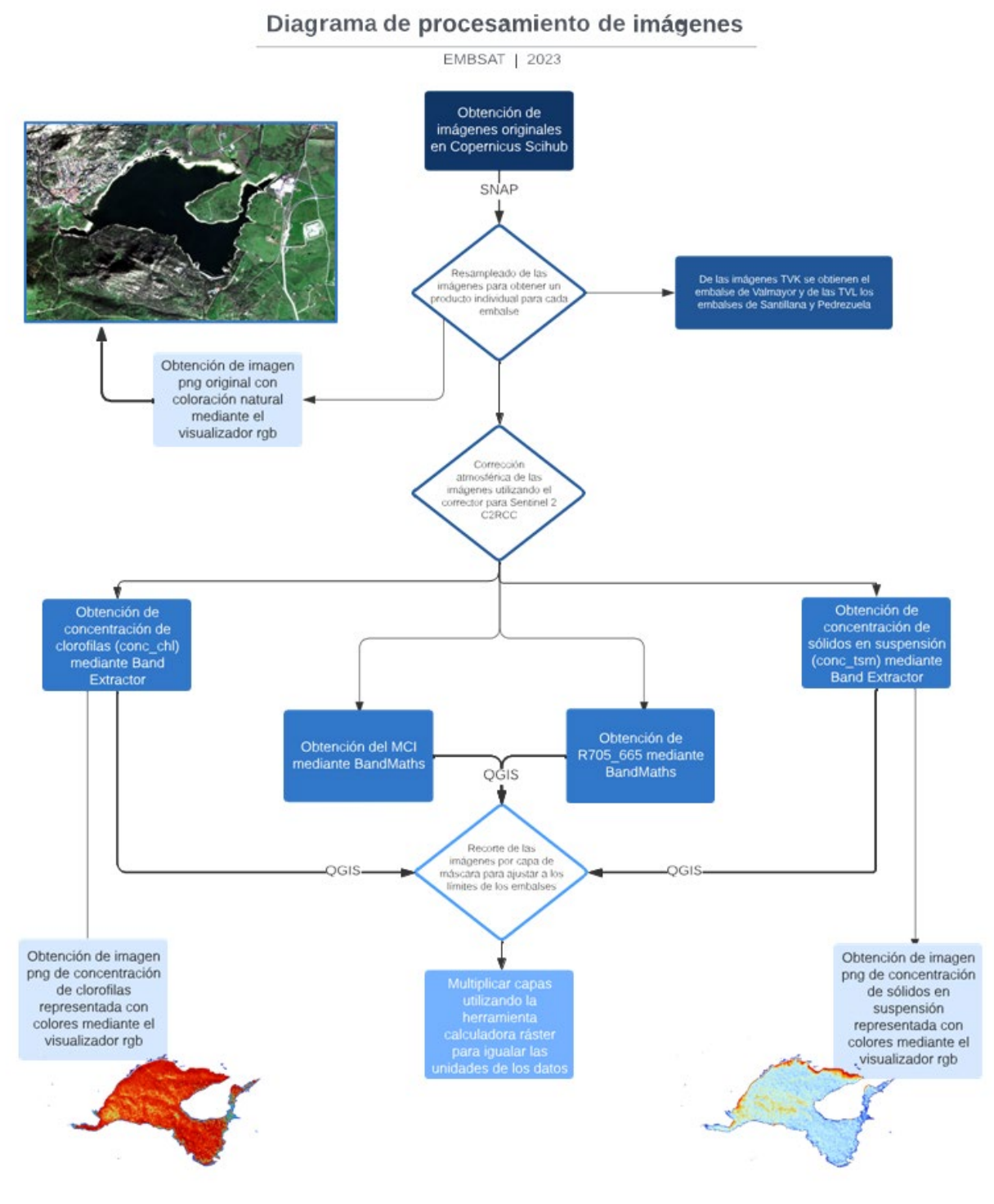

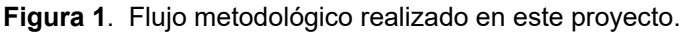

Por otro lado, éste mismo modelo nos proporciona el Índice de Clorofila Máximo (*MCI*) y una relación empírica de concentración de clorofila (*R705\_665*) con los ajustar un modelo de regresión con los valores de clorofila obtenidos de las muestras tomadas en las campañas para cada uno de los embalses, que es el objetivo principal que se ha planteado en este proyecto.

A continuación se detallan cada una de las fases de la metodología utilizada en este proyecto.

## <span id="page-13-0"></span>**2.1. Búsqueda, selección, descarga y procesado de las imágenes multiespectrales (Sentinel 2) para el periodo del proyecto.**

Para este proyecto se han seleccionado/descargado las imágenes Sentinel 2, desde el año 2021 hasta la actualidad, en las que registran los embalses escogidos para el estudio, haciendo uso de la plataforma de acceso libre de COPERNICUS [\(https://scihub.copernicus.eu/dhus/#/home\)](https://scihub.copernicus.eu/dhus/#/home) de la Agencia Espacial Europea (ESA).

Las características técnicas de este dispositivo se muestran en la Tabla 1.

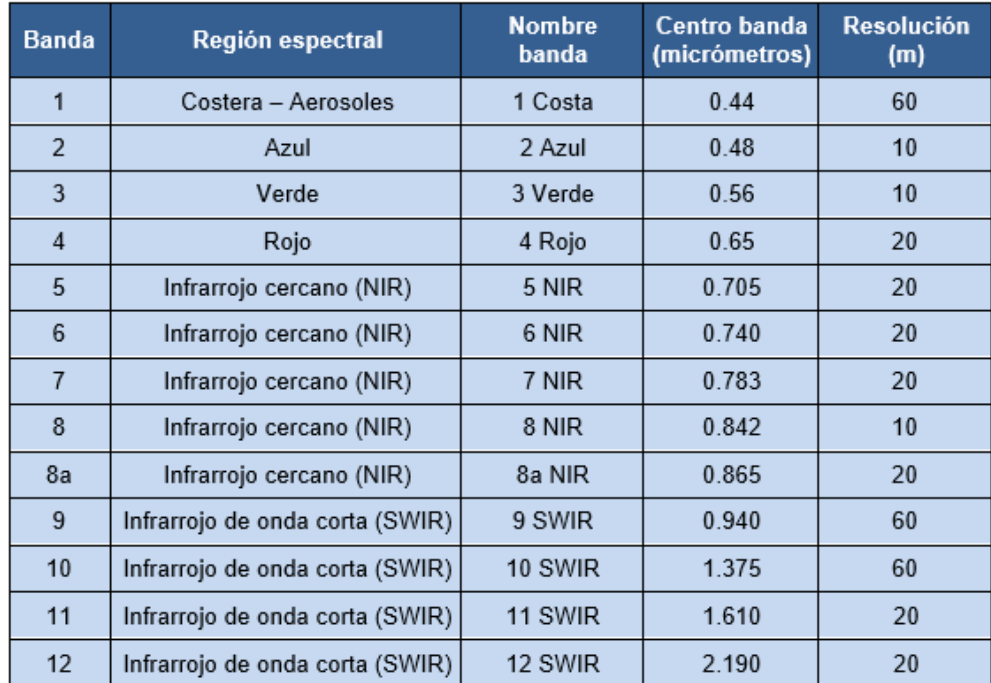

**Tabla 1**. Especificaciones de las imágenes Sentinel 2 [\(https://sentinel.esa.int/web/sentinel\)](https://sentinel.esa.int/web/sentinel).

El tipo de producto seleccionado es de nivel L1C, que proporciona reflectancias en el techo de la atmósfera (Top Of Atmosphere - TOA), junto con los parámetros para transformarlas en radiancias. El producto está compuesto por escenas de  $110x110 km<sup>2</sup>$  ortorrectificadas en proyección UTM/WGS84.

Para la descarga de los productos el S2MSI1C se realizó un filtrado visual de nubosidad para asegurar que las masas de agua donde se centra el estudio, están libres de nubes, nieblas o columnas de humo que limitaran la fiabilidad de la información. El código general utilizado para la búsqueda de las imágenes indicadas fue el siguiente:

*( footprint:"Intersects(POLYGON((-4.1517380940462 40.509908769253514,- 3.4244588792911967 40.509908769253514,-3.4244588792911967 40.85671805746398,-4.1517380940462 40.85671805746398,-4.1517380940462 40.509908769253514)))" ) AND ( beginPosition:[2020-01-01T00:00:00.000Z TO 2023-12-31T23:59:59.999Z] AND endPosition:[2020-01-01T00:00:00.000Z TO 2023-12-31T23:59:59.999Z] ) AND ( (platformname:Sentinel-2 AND producttype:S2MSI1C))*

Con estos términos de búsqueda encontramos que los resultados incluían los cuadrantes TVK, que incluye el embalse de Valmayor, y TVL, con los embalses de Santillana y Pedrezuela, los dos únicos cuadrantes relevantes para el estudio (Figura 2).

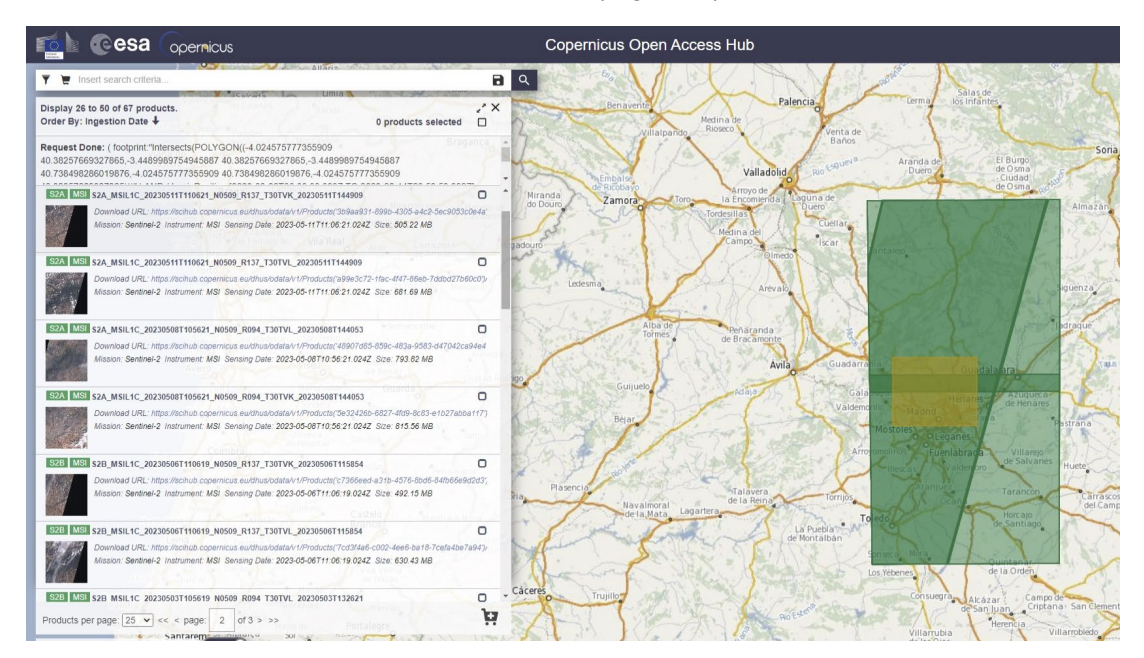

**Figura 2**. Búsqueda de imágenes de las zonas de estudio en el servicio de datos del programa Copernicus en el que muestran los cuadrantes TVK (embalse de Valmayor) y TVL (embalses de Santillana y Pedrezuela).

Para el adecuado seguimiento de las descargas y procesamiento de imágenes se ha elaborado una base de datos en Excel para registrar los datos ID del producto, fecha, link de descarga e información relevante a cada imagen, así como un conteo con los productos ya procesados y su nuevo nombre de archivo. En total, se han descargado 343 imágenes Sentinel 2 para el periodo de mayo de 2020 a mayo de 2023, libres de nubosidad para las masas de agua de estudio (Anejo 1).

**Tabla 2**. Cuadro resumen de los productos S2MSL1C descargos y procesados en el estudio.

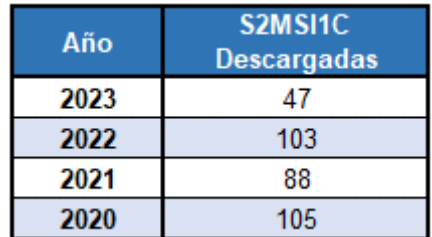

## <span id="page-15-0"></span>**2.2. Procesado de las imágenes Sentinel 2**

Como ya se ha indicado anteriormente, las imágenes a procesar corresponden al nivel L1C que se encuentran ortorrectificadas y con valores de reflectividad en el "techo" de la atmósfera TOA (Top of the Atmosphere, en sus siglas en inglés). En este producto hay que considerar el efecto que produce la atmósfera en los valores de reflectividad aparente puesto que la reflectividad que se mide en el agua no es la misma que la que llega al sensor debido a que la reflectividad que llega al sensor está influida por las condiciones atmosféricas, el emplazamiento de la cubierta, o localización geográfica y la geometría de observación.

El procesamiento de las imágenes Sentinel 2 se ha realizado con el programa de la ESA SNAP que nos permite realizar casi el total del procesamiento de las imágenes. Las capas finales ajustadas a los límites de cada embalse, se realizó en QGIS.

#### <span id="page-15-1"></span>**2.2.1. Comprobación calidad de las imágenes**

Todas las imágenes seleccionadas para ser procesadas se cargaron en la aplicación SNAP y se visualizaron en la composición RGB "color natural" para comprobar con detalle que las imágenes no tuviesen nubosidad en las zonas de los embalses, dado que en el previsualizador del servidor de COPERNICUS es posible que no se hubiese detectado.

#### <span id="page-15-2"></span>**2.2.2. Remuestreo de las imágenes (***resampling***) y recorte de las zonas de estudio (subset).**

Dado que las bandas del producto tienen diferente resolución, se tiene que generar un nuevo producto para unificar el tamaño de píxel a 10 metros mediante el denominado proceso de remuestreo (*resampling*) para poder continuar con el procesado.

De forma simultánea a este proceso de remuestreo, las imágenes se han recortado (subset) por las zonas de estudio incluyendo las coordenadas del polígono correspondientes a cada uno de los tres embalses. De esta forma, de las imágenes TVK extraemos las imágenes del embalse de Valmayor, y para las imágenes TVL extraemos una imagen para el embalse de Santillana y otra para el embalse de Pedrezuela. Para aplicar este proceso repetitivo para todas las imágenes, se ha utilizado la herramienta GraphBuilder con el que se elabora un flujo de trabajo con las especificaciones de los operadores indicados y posteriormente se ha integrado en el BatchProcessing que permite aplicar este gráfico a un conjunto de imágenes de manera sucesiva y automática. Ambas herramientas están integradas en el propio programa de SNAP. En el caso de las imágenes TVK se ha generado un gráfico para extraer la zona del embalse de Valmayor, y para las imágenes TVL se ha generado otro gráfico que genera dos imágenes por separado de los embalses de Santillana y Pedrezuela (Figura 3). En el Anejo 3, se incluyen los dos ficheros .xml con los parámetros definidos en los gráficos para la extracción las imágenes de los tres embalses.

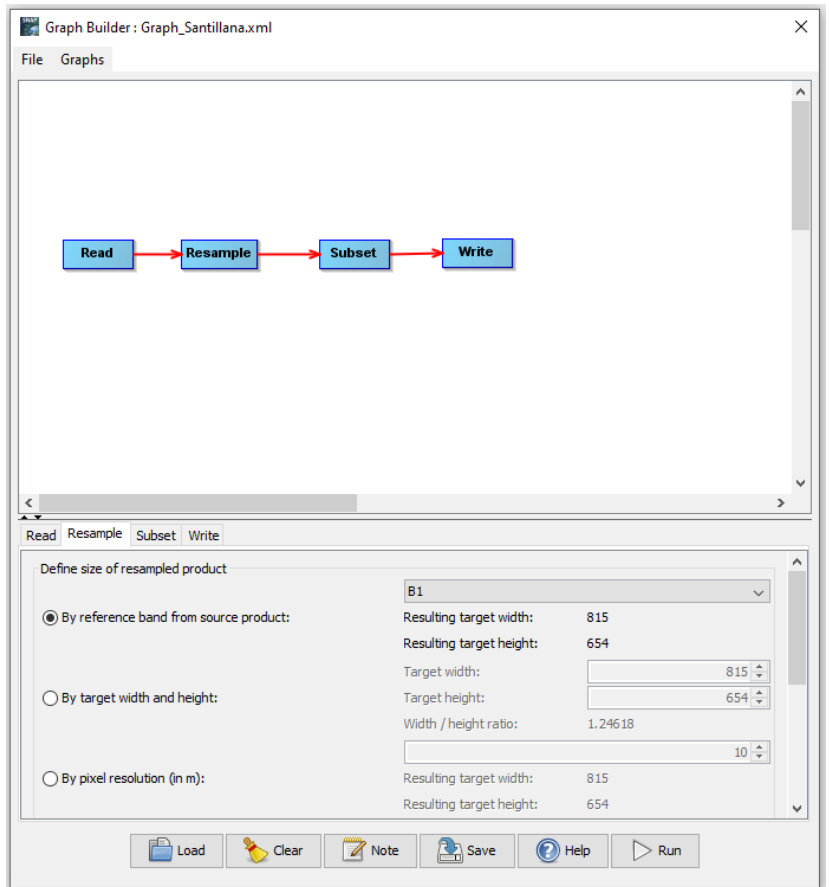

**Figura 3**. Flujo de trabajo con GraphBuilder de SNAP para el remuestreo y recorte de las tres zonas de estudio.

#### <span id="page-16-0"></span>**2.2.3. SNAP: Corrección atmosférica**

El cuerpo de agua y los componentes del agua son las principales fuentes de radiación desde el interior de las masas de aguas superficiales, sin embargo, el fondo poco profundo de los embalses y el efecto de adyacencia de las zonas terrestres circundantes a la costa también influye en la luz reflejada porque los píxeles se ven afectados por la señal, dificultando la derivación precisa de los parámetros de calidad del agua.

Cerca del 90% - 98% de la señal obtenida por un sensor de teledetección se origina a partir de las contribuciones de la superficie del agua y la atmósfera, es decir, sólo del 2% al 10% restante incluye una señal que es interesante para el agua. Esto significa que alrededor del 90% por ciento de la señal que llega al sensor se ve afectada por la absorción y la dispersión por diferentes partículas en la atmósfera, por ejemplo, vapor de agua, ozono, oxígeno y dióxido de carbono, y también aerosoles, y por lo tanto, la corrección atmosférica es un procedimiento esencial dado que eliminan la señal dispersa de la atmósfera y recuperar la señal de la superficie del agua como una reflectancia propia de la masa del agua.

Existe una extensa literatura sobre el rendimiento de diferentes procesadores de corrección atmosférica pero en este trabajo se ha decidido trabajar con el modelo C2RCC que presenta buenos resultados para las masas de aguas continentales. El C2RCC (procesador Case 2 Regional CoastColour) está desarrollado para aguas del Caso 2 ópticamente complejas, que

utilizan una gran base de datos de radiancias, basada en tecnología de redes neuronales y ha sido entrenado en rangos extremos de propiedades de dispersión y absorción (Warren, 2019).

El algoritmo de corrección trabaja sobre la banda cirrus (banda 10) corrigiendo la presencia de nubes y sobre las bandas del azul, rojo y SWIR (bandas 2, 4 y 12 respectivamente en Sentinel-2), para realizar una medición de transparencia atmosférica mediante el factor AOT *(Aerosol Optical Thinkess)*. Siguiendo este algoritmo el *software* transforma los valores de reflectividad iniciales TOA a valores BOA, corrigiendo la interacción existente entre la atmósfera y la reflectividad obtenida por el satélite. Las imágenes resultantes son nivel L2A.

El C2RCC está disponible en SNAP y permite incluir información adicional, como la salinidad, la elevación, el ozono, la temperatura y la presión del aire para mejorar los resultados. Los parámetros utilizados en este estudio son:

- La salinidad (PSU) se fijó en 0,0001 para los tres embalses.
- Se definió una elevación media para cada embalse (Valmayor: 825m, Santillana: 885m y Pedrezuela: 815m).
- La temperatura se definió en 3 grupos (mayo, junio, julio y agosto: 20ºC ya que son los meses por lo general con las temperaturas máximas anuales en Madrid; noviembre, diciembre, enero y febrero: 10º que suelen registran las temperaturas mínimas; marzo, abril, septiembre y octubre: 15º que serían los meses que equivaldrían a temperaturas medias anuales).

Para comprobar que los parámetros de temperatura del agua y PSU del corrector atmosférico C2RCC en las imágenes S2L1C podían estandarizarse, se ha realizado una prueba previa creando una capa vectorial con 6 puntos aleatorios para cada embalse para calcular sus valores. La variación de los resultados para el caso de la T<sup>o</sup> fue de ± 2% y para la salinidad de ± 3,5 %. Como los resultados mostraron que la desviación estándar no era estadísticamente significativa, de decidió mantener estos valores estándar de temperatura del agua y salinidad para agilizar los procesos.

#### <span id="page-17-0"></span>**2.2.4. Cálculo de índices**

A partir de las imágenes con nivel L2A procesadas con el algoritmo C2RCC Neutral Net en el software ESA SNAP, los productos obtenidos son: 1) concentración de Clorofila\_a (**conChl**); 2) el Índice de Clorofila Máximo (**MCI**) que es un modelo que combina las bandas del infrar1rojo cercano y el rojo visible que también nos permite establecer una relación empírica de concentración de clorofila (a esta banda la denominamos **R705\_665**); 3) la concentración de sólidos disueltos totales (**TSM**) que ya viene calculada en el producto. Las ecuaciones de los índices son:

**ChI** = 21.0 \* (a\_pig443)<sup>1.04</sup>  
**MCI** = 
$$
R705 - R665 - 0.53 * (R740 - R665) \rightarrow B5 - B4 - 0.53 * (B6 - B4)
$$
  
**R705\_665**: *ChI a* ~ R(705) / R(665) → B5/B4  
**TSM** = 1.06 \* (bp + bw)<sup>0.942</sup>

En el caso de la Chl y TSM, los factores y exponentes de estas ecuaciones se derivan con base en la base de datos de Nomad (NOMAD, 2008).

Para calcular los índices se utilizó *GraphBuilder* para el procesado de los archivos por lotes. Para la capa de TSM, directamente se extrae la banda *conc\_tsm* y se guarda individualmente como una imagen producto (Figura 4).

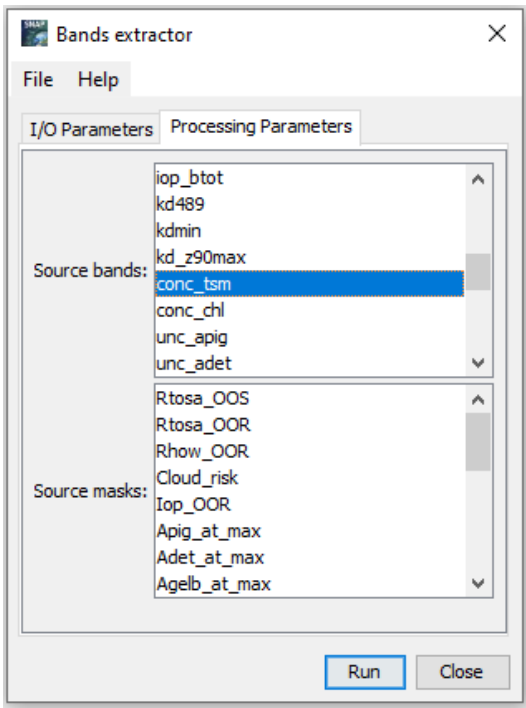

**Figura 4**. Extracción de la banda *con\_tsm* para almacenarla como una imagen producto.

Finalmente, los productos de *MCI*, *R705\_665* y *conc\_tsm* , se recortaron con la capa vectorial con los embalses de España obtenida del Ministerio para la Transición Ecológica y el Reto Demográfico [\(https://www.miteco.gob.es/es/cartografia-y-sig/ide/descargas/agua/inventario](https://www.miteco.gob.es/es/cartografia-y-sig/ide/descargas/agua/inventario-presas-embalses.aspx)[presas-embalses.aspx\)](https://www.miteco.gob.es/es/cartografia-y-sig/ide/descargas/agua/inventario-presas-embalses.aspx).

Las imágenes de salida tienen una resolución de 20 metros, con el sistema de referencia UTM30N-ETRS89 que recortamos para obtener 3 capas con los límites exactos de cada uno de nuestros 3 embalses de estudio y el sistema de referencia, que es el correspondiente a Madrid.

En total, se han obtenido un total de **1524** imágenes con la siguiente distribución:

- Producto **MCI**. 153 Pedrezuela, 160 Santillana, 194 Valmayor.
- Producto **R705\_665**. 153 Pedrezuela, 160 Santillana, 194 Valmayor.
- Producto **conc\_tsm** . 153 Pedrezuela, 160 Santillana, 194 Valmayor.

## <span id="page-18-0"></span>**2.3. Muestreo y análisis en campo de la calidad de las aguas.**

Para validar los modelos de monitorización de los parámetros de calidad de las aguas, es necesario disponer de datos tomados in situ de la concentración de los parámetros estudiados.

La medida precisa obtenida con la analítica de las muestras realizada en laboratorio permitirá realizar la comparativa con los productos derivados de teledetección y así proponer un modelo de procesamiento de las imágenes de satélite.

#### <span id="page-19-0"></span>**2.3.1. Planificación del muestreo y puntos de control.**

Inicialmente se planificó el muestreo de las aguas de cuatro embalses situados en el Norte de la Comunidad de Madrid y Guadalajara: El Vado; Pedrezuela, Santillana y Valmayor. Al comprobar que la calidad del agua en el embalse del Vado apenas variaba y tenía muy poca concentración de Chl\_a, los puntos se centraron en los tres embalses restantes y, así poder muestrear en el mismo día de la adquisición de la imagen. Para tener una mayor representatividad espacial de las masas de aguas, se definieron dos puntos de muestreo a la cola y cerrada de los embalses de Valmayor y Santillana. Las coordenadas de los puntos se muestran en la tabla 3 y su localización geográfica en la figura 5.

**Tabla 3**. Cuadro resumen con la localización general de los puntos de muestreo en las zonas seleccionadas.

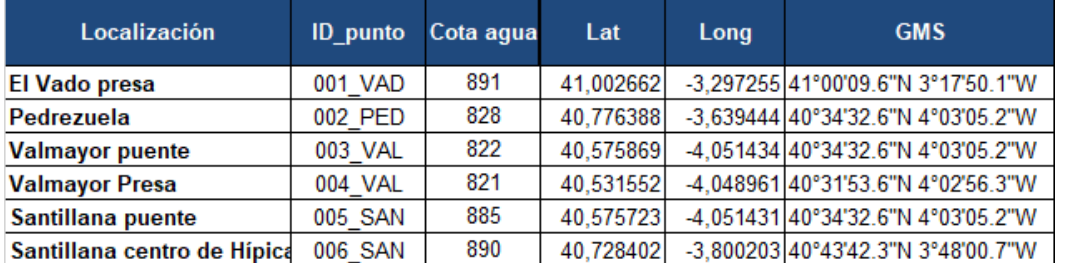

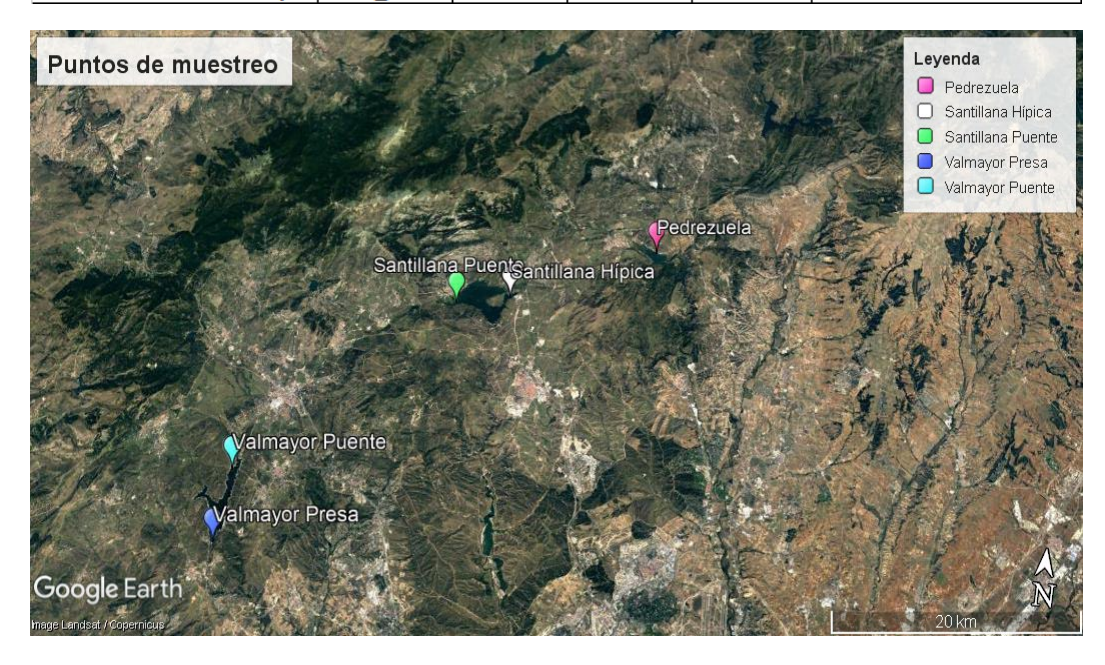

**Figura 5.** Localización geográfica de los puntos de muestreo en las zonas seleccionadas. Fuente base cartográfica, Google Maps.

Las campañas de muestreo se realizaron en los meses comprendidos entre abril y septiembre que es cuando hay mayor probabilidad de variaciones en la concentración de Chl\_a, coincidiendo con la programación de los Sentinel 2, en días con poca o nula nubosidad para

asegurar la calidad de los datos. La diferencia horaria máxima entre la adquisición de la imagen y el muestreo fue de ± 3 horas, suficiente para mantener la consistencia de las medidas. En total, se realizaron 8 campañas (23-25 junio 2021; 30 septiembre 2021; 13-14 junio 2022; 29 junio 2022; 21 julio 2022, 27 julio 2022; 20 septiembre 2022; 17 abril 2023), con un total de 41 puntos de muestreo (Tabla 4).

**Tabla 4.** Relación de los puntos en las campañas de muestreo de la calidad de las masas de aguas.

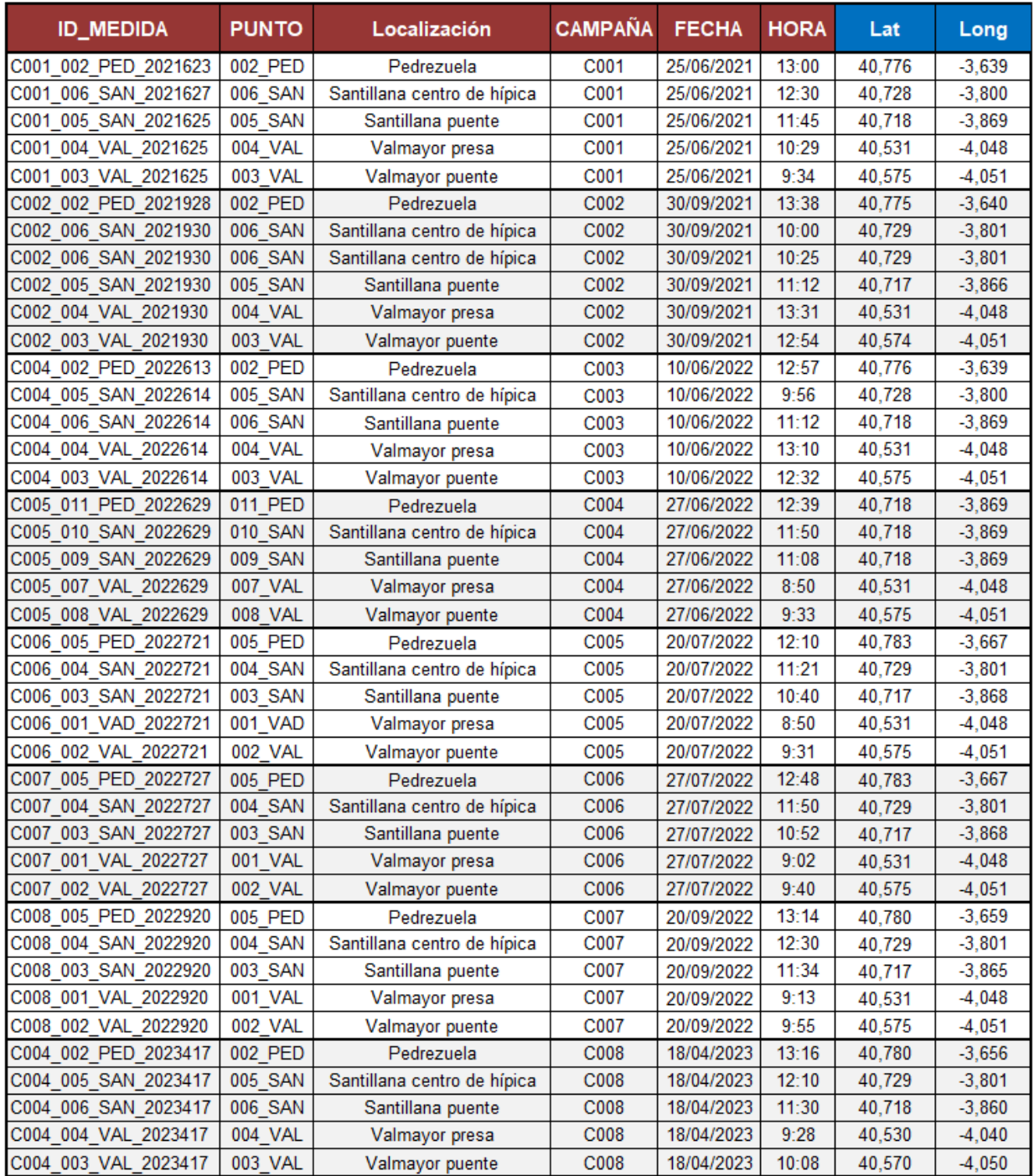

#### <span id="page-21-0"></span>**2.3.2. Recogida de muestras**

Para asegurar la fiabilidad de las medidas, se aplica el protocolo estándar para la recogida, etiquetado, almacenaje y transporte de muestras de agua para analíticas en laboratorio, de acuerdo con la documentación del Departamento de Protección Ambiental (DEP) de Pensilvania: 'Protocolos de monitoreo de la calidad del agua para arroyos y ríos (https://www.dep.pa.gov/). En primer lugar, tanto, el toma muestras bailer, como los botes de almacenaje, se "desinfectan" utilizando una primera recogida de agua del embalse (Figura 6).

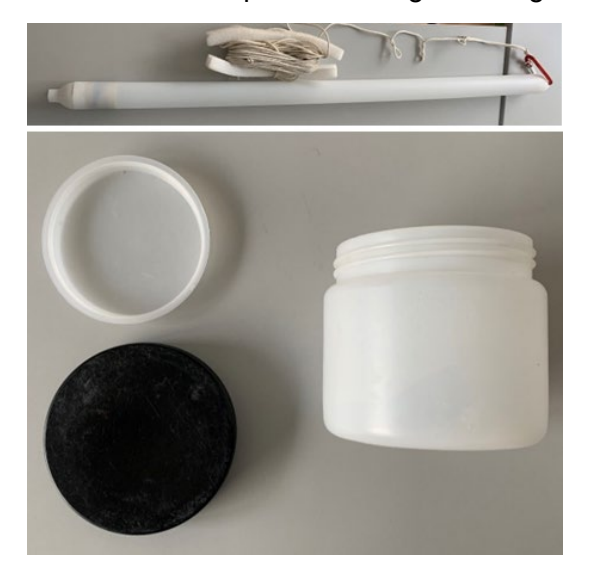

**Figura 6.** Arriba, muestreador de aguas bailer utilizado en el proyecto. Abajo, botes de almacenaje de las muestras de agua de los embalses.

Para el proceso de obtención de las muestras, seleccionamos puntos desde los cuales pudiera accederse a la mayor profundidad posible, procurando recoger el agua desde un punto lejano a la orilla del embalse, y sin tocar el fondo para evitar enturbiar las muestras con sedimentos del fondo. La muestra debe ser una mezcla compuesta de la columna de agua de hasta 2 metros de profundidad. En algunos casos, para cumplir estas condiciones se ha muestreado en profundidad utilizando vadeadores y botas altas de pesca (Figura 7).

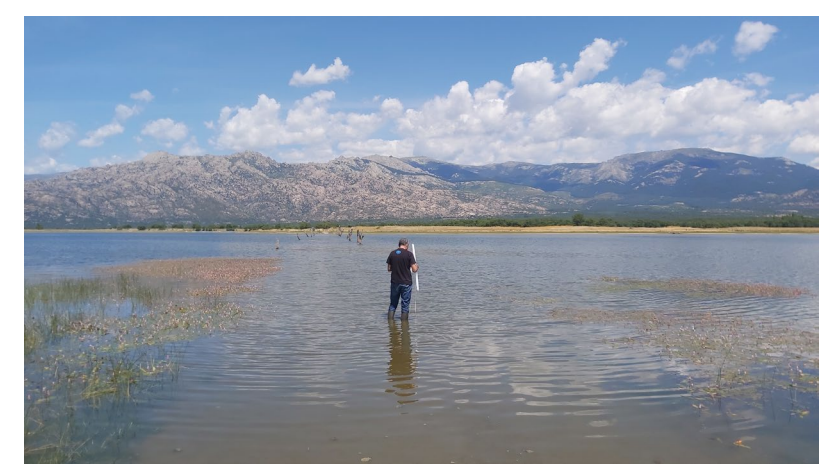

**Figura 7.** Muestreo de la primera campaña (25/06/2021) en el embalse de Santillana con vadeador.

Las muestras se almacenan en botes opacos de 500 ml de doble tapa, debidamente etiquetados con su identificación inequívoca, de modo que para cada punto de cada embalse

se obtuvieron 4 réplicas de muestra. Para evitar posibles reacciones, los botes hay que llenarlos completamente sin dejar aire entre la tapa y el agua y, se almacenan refrigeradas en una nevera que mantiene las muestras por debajo de los 5º centígrados hasta el momento de su filtrado.

#### <span id="page-22-0"></span>**2.3.3. Toma de datos de parámetros in situ.**

Mientras se van tomando las muestras para su almacenaje, hay unos parámetros del agua que se tienen que analizar in situ con medidores multiparamétricos portátiles: pH; Conductividad; sólidos disueltos (TSD); contenido en NaCl; Temperatura del agua, Temperatura del aire; Turbidez (Figura 8). En aquellos puntos donde era posible, también se midió la penetración luminosa en la masa de agua utilizando el disco de Secchi.

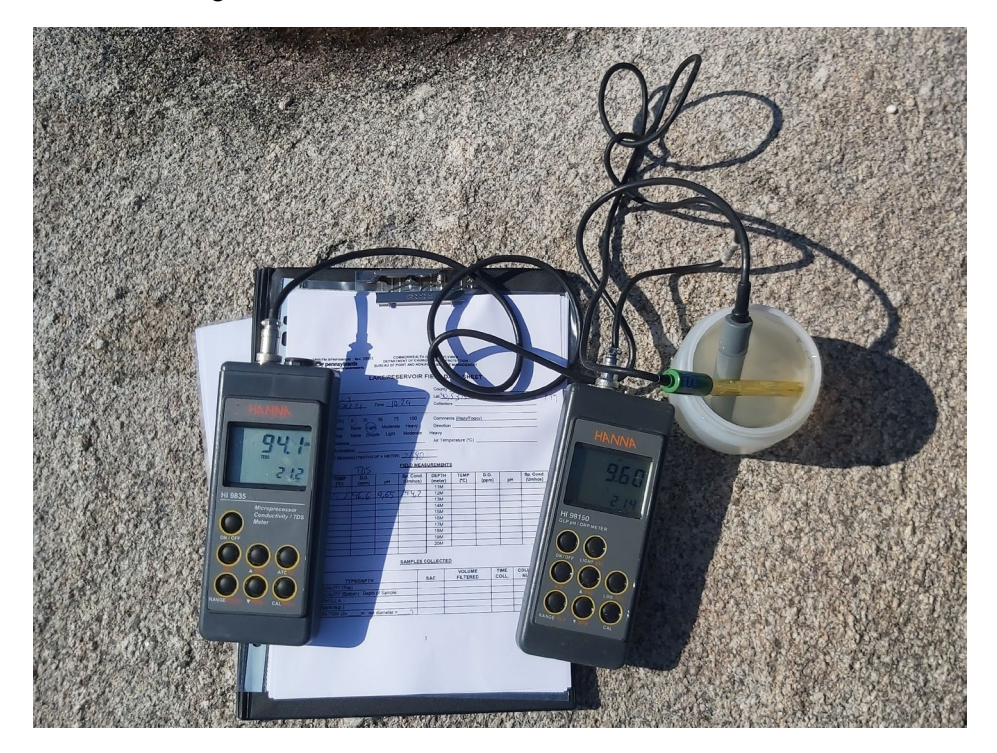

**Figura 8.** Material de muestreo y toma de datos in situ con las sondas multiparamétricas.

Las condiciones ambientales, tales como el tiempo, la hora, la nubosidad, la turbulencia del agua, la temperatura del aire, las coordenadas y la altitud del punto de muestreo y el registro de los datos se completan en la plantilla facilitada por el Department of Environmental Protection (DEP) de Pensilvania (USA) (https://www.maine.gov/dep/about/index.html) para recopilar múltiples datos que permitan caracterizar adecuadamente las aguas superficiales en cuerpos de agua (Figura 9).

3800-FM-BPNPSM0050 Rev. 7/2013 pennsylvania DEPARTMENT OF EMAROMMENTAL

COMMONWEALTH OF PENNSYLVANIA<br>DEPARTMENT OF ENVIRONMENTAL PROTECTION BUREAU OF POINT AND NON-POINT SOURCE MANAGEMENT

#### **LAKE/RESERVOIR FIELD DATA SHEET**

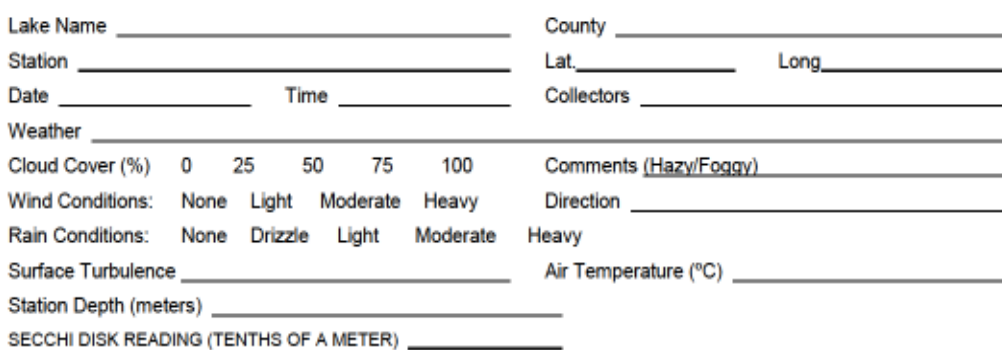

#### **FIELD MEASUREMENTS**

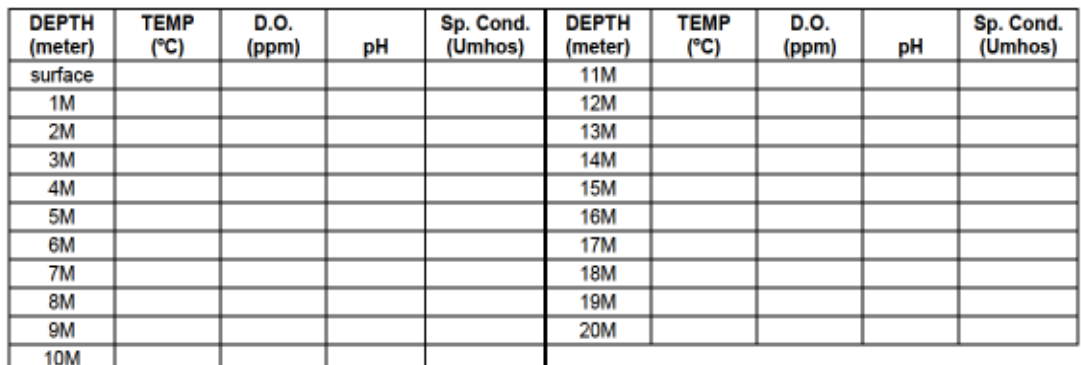

#### **SAMPLES COLLECTED**

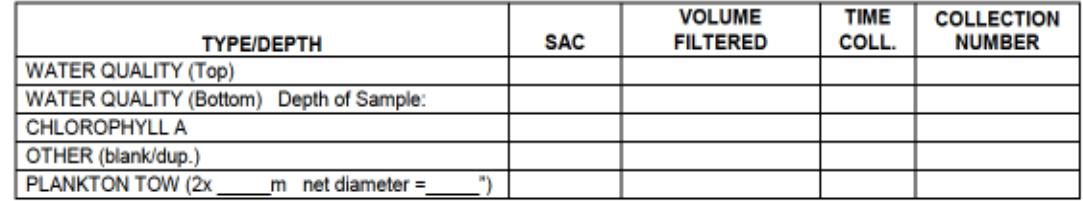

**Figura 9.** Ficha de control de datos utilizada para las muestras tomadas en campo de la calidad de las masas de aguas continentales del DEP [\(https://www.maine.gov/dep/about/index.html\)](https://www.maine.gov/dep/about/index.html).

Todos los datos registrados en estas plantillas se digitalizaron en una base de datos con Excel para el posterior tratamiento y análisis e la información.

#### <span id="page-23-0"></span>**2.3.4. Procedimiento analítico de laboratorio.**

En el laboratorio se realizaron las medidas analíticas de los siguientes parámetros: Clorofila a, Clorofila b y Clorofila C, turbidez, color real y aparente, nitratos y fosfatos. No todas las muestras tienen las mismas determinaciones analíticas como consecuencia de la adquisición de los equipos y material con fuertes demoras en la crisis de la distribución de materias causada por el COVID. A medida que se han puesto a punto los equipos y validado los protocolos de medidas, se han ido incorporando a las muestras de aguas.

#### <span id="page-24-1"></span><span id="page-24-0"></span>**2.3.4.1. Cuantificación de la clorofila.**

#### **2.3.4.1.1 Filtrado**

El primer proceso que hay que realizar con las muestras obtenidas es un filtrado y ya que uno de los datos que queremos obtener es de actividad fotosintética es importante que todos los procesos con las muestras ocurran a baja luminosidad evitando dejar las muestras expuesta a la luz. Lo ideal sería proceder a la filtración inmediatamente. Si se tiene que esperar, es importante que no se sobrepase un límite de 24h para terminar el proceso de filtrado.

Para el filtrado se utilizó un procedimiento estándar de filtro por membrana con la ayuda de un sistema de bomba de vacío. El material necesario para la filtración de las muestras es:

- Filtro magnético
- Bomba de vacío
- Membranas filtrantes (nitrocelulosa 47 mm diámetro y 0,45micras tamaño poro)
- Tubos polietileno 15 mL
- Papel aluminio
- **Probeta**
- Pinzas

En primer lugar, se monta el equipo de filtrado, para ello se coloca el filtro magnético encima de la probeta con el fin de que caiga en ella el agua filtrada, una vez hecho esto, se sitúa la membrana filtrante sobre el filtro magnético con ayuda de las pinzas, y se conecta la bomba de vacío a la probeta (Figura 10).

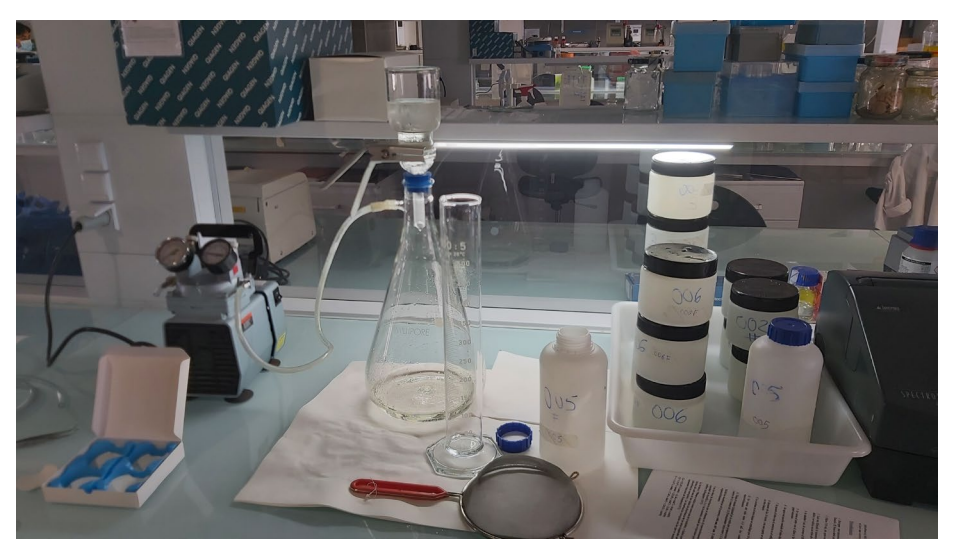

**Figura 10.** Sistema de filtración con membranas filtrantes al vacío utilizado para la extracción de la clorofila de las muestras de agua.

Se ha de filtrar un volumen conocido de muestra (de 200 a 1000mL) a una presión de vacío que no exceda los 7 "Hg". Para que las muestras fueran lo más representativas posible, cada

volumen de agua se obtuvo haciendo un mezclado de dos réplicas de muestra de cada punto de muestreo.

Se enjuaga el embudo de filtración con agua desionizada para lavar las células de algas restantes y se registra tanto el volumen de agua final de muestra filtrada como el tiempo transcurrido durante el proceso.

Del líquido filtrado que queda en el matraz se obtendrían después las muestras para los análisis de color natural y aparente de agua por lo que guardamos en botes debidamente etiquetados al menos 60 mL de cada muestra.

#### <span id="page-25-0"></span>**2.3.4.1.2 Extracción de pigmentos**

Cuando haya finalizado la filtración se despega la parte superior del filtro magnético para, con unas pinzas, recoger la membrana filtrante doblándola con el material hacia dentro y pasarla a un tubo cónico de polietileno de 15 mL Se adicionan 6 mL de etanol (90%) a la muestra y se mueve ligeramente el contenido para que la membrana quede bien impregnada. El tubo con la muestra se tapa con papel de aluminio para evitar la fotodegradación y se guarda en un frigorífico durante al menos 12h a 4ºC para favorecer la ruptura de las moléculas.

Pasado este periodo de tiempo, las muestras se centrifugan a 3000 rpm durante 10 minutos, para separar el material particulado del líquido (Figura 11).

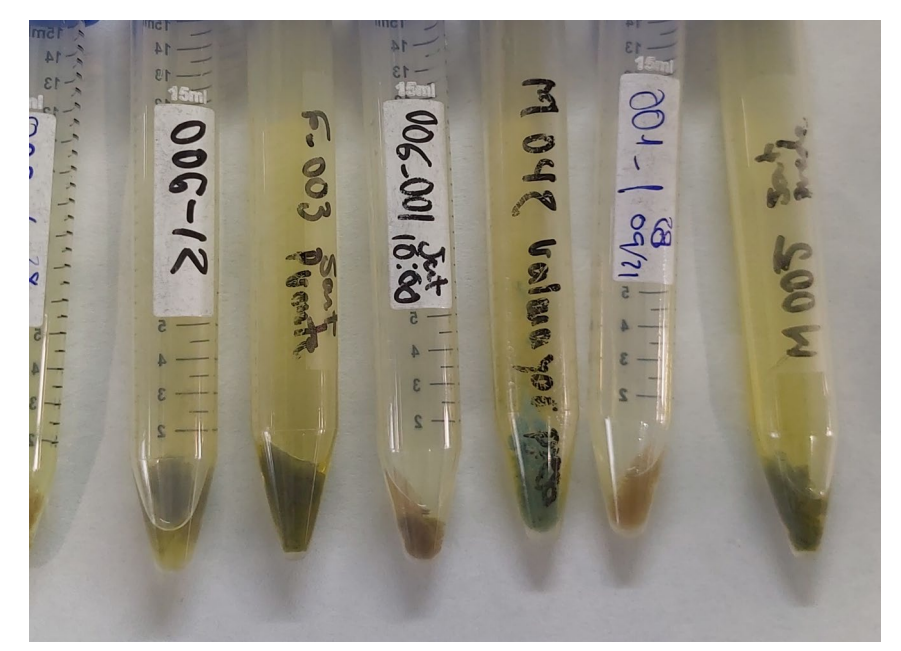

**Figura 11.** Muestras filtradas de la campaña de septiembre de 2021 con el material particulado separado del líquido.

#### <span id="page-25-1"></span>**2.3.4.1.3 Cuantificación de la Clorofila mediante absorbancias**

La cuantificación de la clorofila se realiza mediante el método de la absorbancia con el espectrofotómetro de Spectronic Unicam. Primero se realiza una medida de blanco (acetona utilizada como disolvente) para así calibrar el espectrofotómetro a la longitud de onda que se quiere considerar y se continúa midiendo y apuntando los resultados para cada uno de los

puntos de muestreo a esa longitud de onda. Para este trabajo se empieza midiendo a 630nm, luego 647nm, 664 nm y se finaliza con los 750 nm (Figura 12).

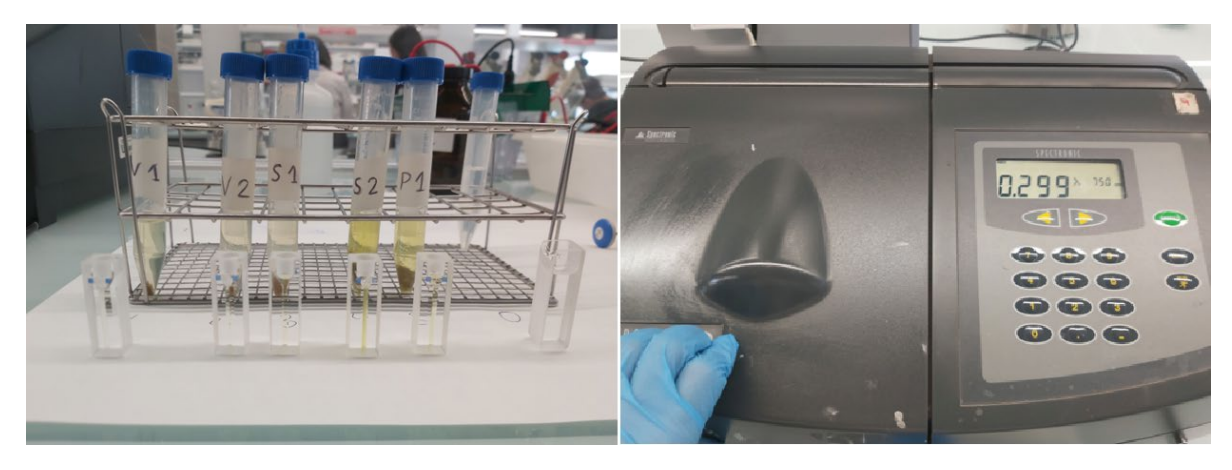

**Figura 12.** Izquierda, muestras filtradas preparadas en las cubetas de cuarzo. Derecha, medida de la absorbancia a 750 nm de una muestra en el espectrofotómetro.

Para evitar errores durante la medición se rellenan las cubetas de cuarzo hasta la línea indicativa tomando las muestras con una pipeta que no se reutilizan para ninguna otra muestra, intentando no tocar las paredes del tubo o el filtro con la punta; también se evita tocar las partes lisas de las cubetas con un papel o pañuelo para asegurar siempre que estén limpias antes de introducirlas en el aparato y, si es necesario, siempre se desinfectan las cubetas con agua desionizada.

Con los datos de absorbancia que se obtienen en el espectrofotómetro se calcula la cantidad de clorofila a, b y c en la muestra, usando las ecuaciones propuestas por Jeffrey & Humphrey (1975):

La lectura a 750 nm se utiliza como corrección de la turbidez, y se restar esta lectura de cada uno de los valores de absorbancia de las otras longitudes de onda (absorbancias corregidas). Las absorbancias corregidas son las que se sustituyen en las siguientes ecuaciones de Humphrey (1975):

- $Ca = (11.85 \times A664) (1.54 \times A647) (0.08 \times A630)$
- $\text{Cb} = (-5.47 \times A664) + (21.03 \times A647) (2.66 \times A630)$
- $Cc = (-1.67 \times A664) (7.60 \times A647) + (24.52 \times A630)$

Los valores obtenidos en estas ecuaciones se substituyen en las siguientes ecuaciones para obtener la concentración final de clorofila a, b y c:

- Clorofila a  $(mg/L) = [Ca x v] / [lx V]$
- Clorofila b (mg/L) =  $[Cbx v] / [1x V]$
- Clorofila c  $(mg/L) = [Cc x v] / [l x V]$

Donde Ca Cb y Cc es el resultado de las ecuaciones de Jeffrey & Humphrey (1975) para cada tipo de clorofila (a, b, c), v es el volumen de acetona usado para extraer los pigmentos (mL), I es la longitud de la celda del espectrofotómetro (cm) y V es el volumen de agua filtrada (L).

#### <span id="page-27-0"></span>**2.3.4.2. Cuantificación de la turbidez.**

Para el análisis de la turbidez se utilizó el Turbidímetro HACH 2100Qis, siguiendo siempre las indicaciones especificadas por la guía de uso del aparato. En primer lugar es necesario calibrar el turbidímetro llenando primero una cubeta con los líquidos estándares primarios aportados por el fabricante. Una vez calibrado, se llena el frasco de medida hasta donde marca la línea blanca y se introduce en el equipo hasta que se obtiene la medida (Figura 13).

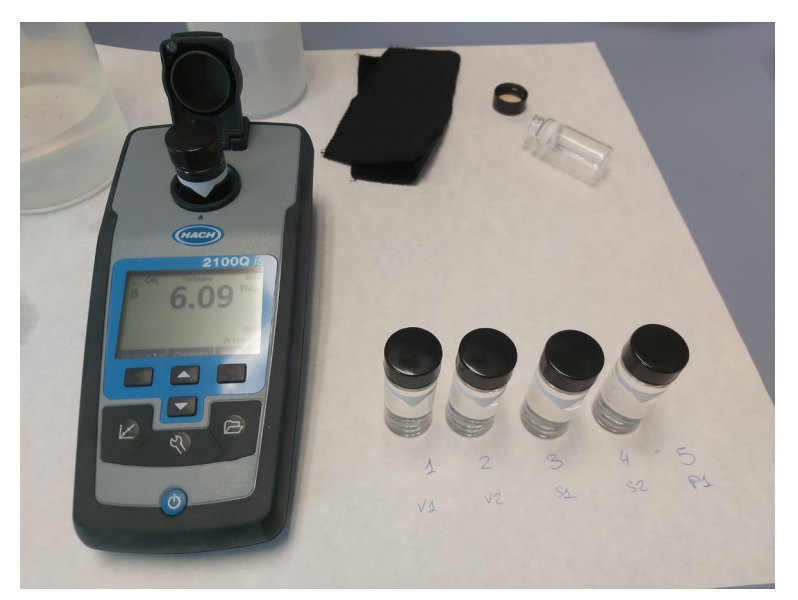

**Figura 13.** Medidas en el laboratorio de la turbidez de las muestras.

#### <span id="page-27-1"></span>**2.3.4.3. Color real y color aparente**

En cuanto al color aparente y el color real, se utiliza el Fotómetro multiparamétrico HANNA HI83300. Para obtener el primero basta con elegir en el fotómetro multiparamétrico el programa correspondiente e introducir el frasco de medida con la muestra filtrada. Para obtener el color real se ha de filtrar 10 mL de muestra (con un filtro de 45 micras) antes de efectuar la medida (Figura 14).

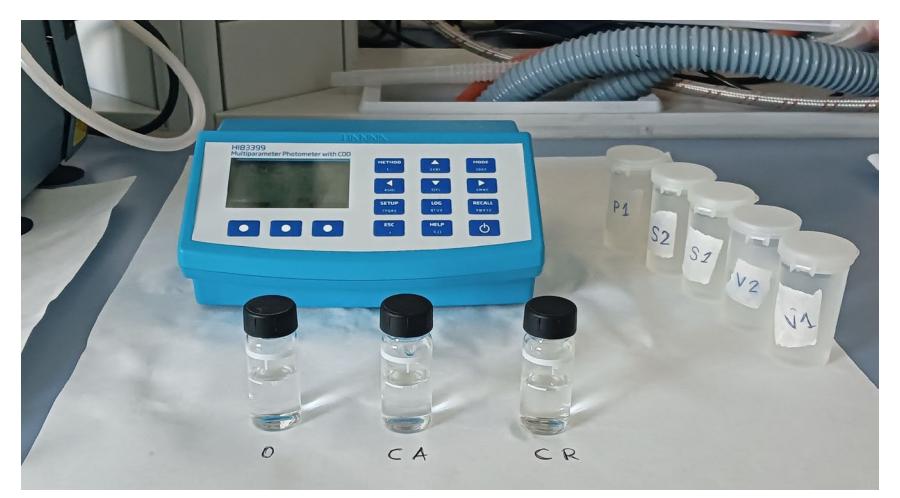

**Figura 14**. Medidas en el laboratorio con el fotómetro multiparamétrico del color real y color aparente de las muestras de campo.

El contenido en nitratos se determina con el fotómetro multiparamétrico HANNA HI83300, seleccionando el programa en el fotómetro multiparamétrico, acto seguido se llena el frasco de medida de 10 mL (figura 6) y se hace una primera lectura. Después se ha de añadir el reactivo correspondiente a los nitratos (HI93728-0). Tras agitar durante 60 segundos se efectúa otra vez una medida que dará el resultado del total del contenido en nitratos en mg/L.

#### <span id="page-28-0"></span>**2.3.4.4. y Fosfatos**

En cuanto al método "Fosfato" del fotómetro multiparamétrico HANNA HI83300, se miden 10 mL de muestra no tratada y se establece como "zero". Una vez hecho esto se retira la cubeta del lector y se añade el reactivo indicador de fosfato (HI93713-0) y se agita durante dos minutos. Después se espera 3 minutos y se efectúa la lectura. El instrumento muestra la concentración en mg/L de fosfato.

## <span id="page-28-1"></span>**2.4. Consulta y procesamiento de los datos de los productos**

La consulta de los datos que contienen los productos se ha realizado mediante las diferentes herramientas de extracción de valores que incorporan los programas de SIG. Para ello se ha creado un proyecto SIG con referencia espacial UTM30N-ETRS98, en el que se han integrado por grupos de capas todos los productos generados en el procesado de las imágenes, así como una capa vectorial de puntos que contiene la localización de puntos de muestreo. La identificación de las imágenes o productos finales se han designado con el siguiente sistema: *Banda\_AAAAMMDD\_Embalse*. Donde "Banda" se sustituye por "MCI", "R705\_665" o "conc\_tsm "; "AAAAMMDD" por el año, mes y día en números y "Embalse" por abreviaciones de cada uno de los embalses de estudio, Valmayor "VAL", Santillana "SAN" y Pedrezuela "PED" (Figura 15).

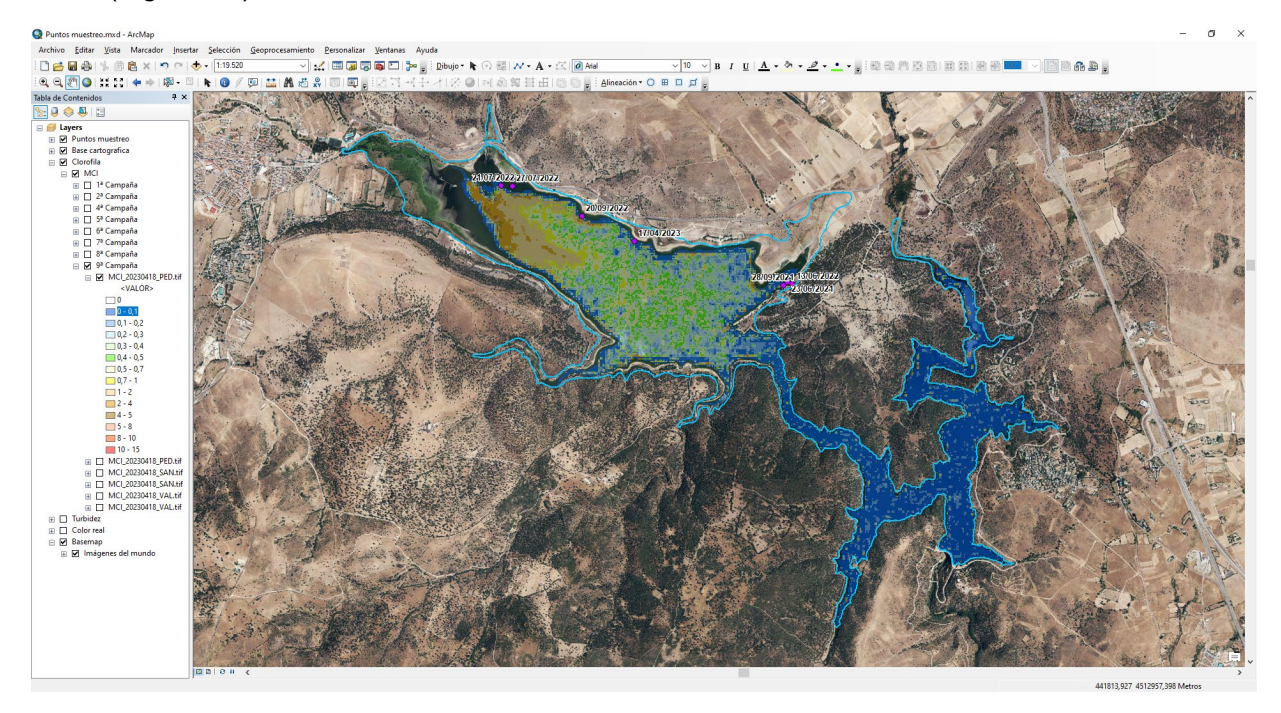

**Figura 15.** Geodatabase implementada en SIG para la integración, consulta y análisis de la información relevante del proyecto.

El valor extraído de los diferentes productos corresponde a la media estadística de un área de 1000 m2 en torno a la localización del punto de muestreo. En aquellos casos donde el punto de muestreo se haya realizado en zonas con poca profundidad de agua, el punto se ha desplazado 40 m en dirección perpendicular hacia el interior de la masa de agua con la finalidad de eliminar el efecto de fondo del embalse que presentan las zonas menos profundas de las orillas (Figura 16).

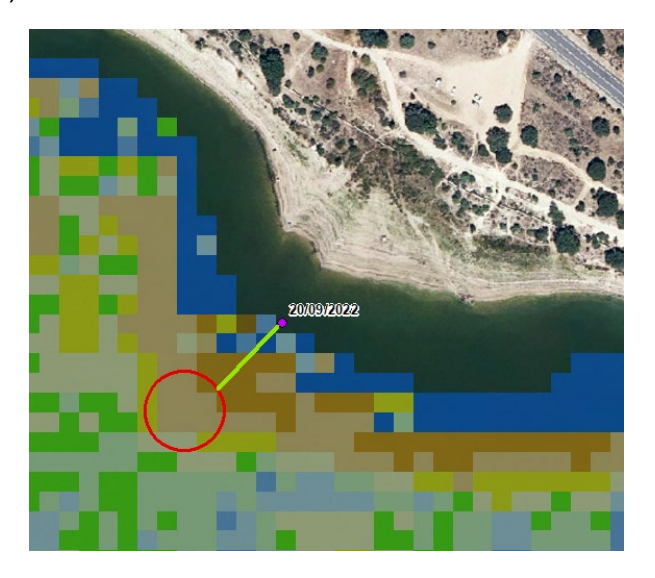

**Figura 16.** Indicación de las medidas realizadas en las imágenes (polígono en rojo) a partir de los puntos de muestreo en campo (punto rosa).

## <span id="page-29-0"></span>**3. RESULTADOS**

## <span id="page-29-1"></span>**3.1. Resultados de los datos de las campañas de muestreo.**

En este apartado se van a mostrar los resultados de los parámetros y variables medidos en las diferentes campañas de muestreo realizados a lo largo del proyecto.

#### <span id="page-29-2"></span>**3.1.1. Condiciones ambientales y estado de las masas de aguas muestreadas.**

En cuanto a las condiciones ambientales (Tabla 5), todas las campañas se realizaron en condiciones óptimas con baja nubosidad, excepto la campaña del 10 de junio de 2022 en la que contra pronóstico meteorológico, si hubo ciertas nubes, y en la campaña del 30 de septiembre de 2021 en la que a la hora de medir en el embalse de Pedrezuela también había una nubosidad del 50%.

En general, las campañas se realizaron en condiciones de viento en calma o ligero, excepto a la hora de muestrear el embalse de Santillana en la campaña del 27 de junio de 2022. La turbulencia del agua está directamente relacionada con las condiciones de viento, por lo que generalmente, el muestreo se ha realizado en condiciones de poca turbulencia.

En cuanto a las medidas de profundidad con Secchi, en general están por debajo de un metro lo que es indicativo de poca transparencia en el conjunto de las masas de agua, y sólo las

medidas realizadas en el embalse de Valmayor, tanto en presa como en puente, han presentado valores por encima del metro de profundidad e incluso de dos metros.

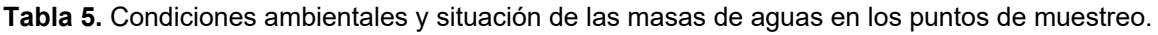

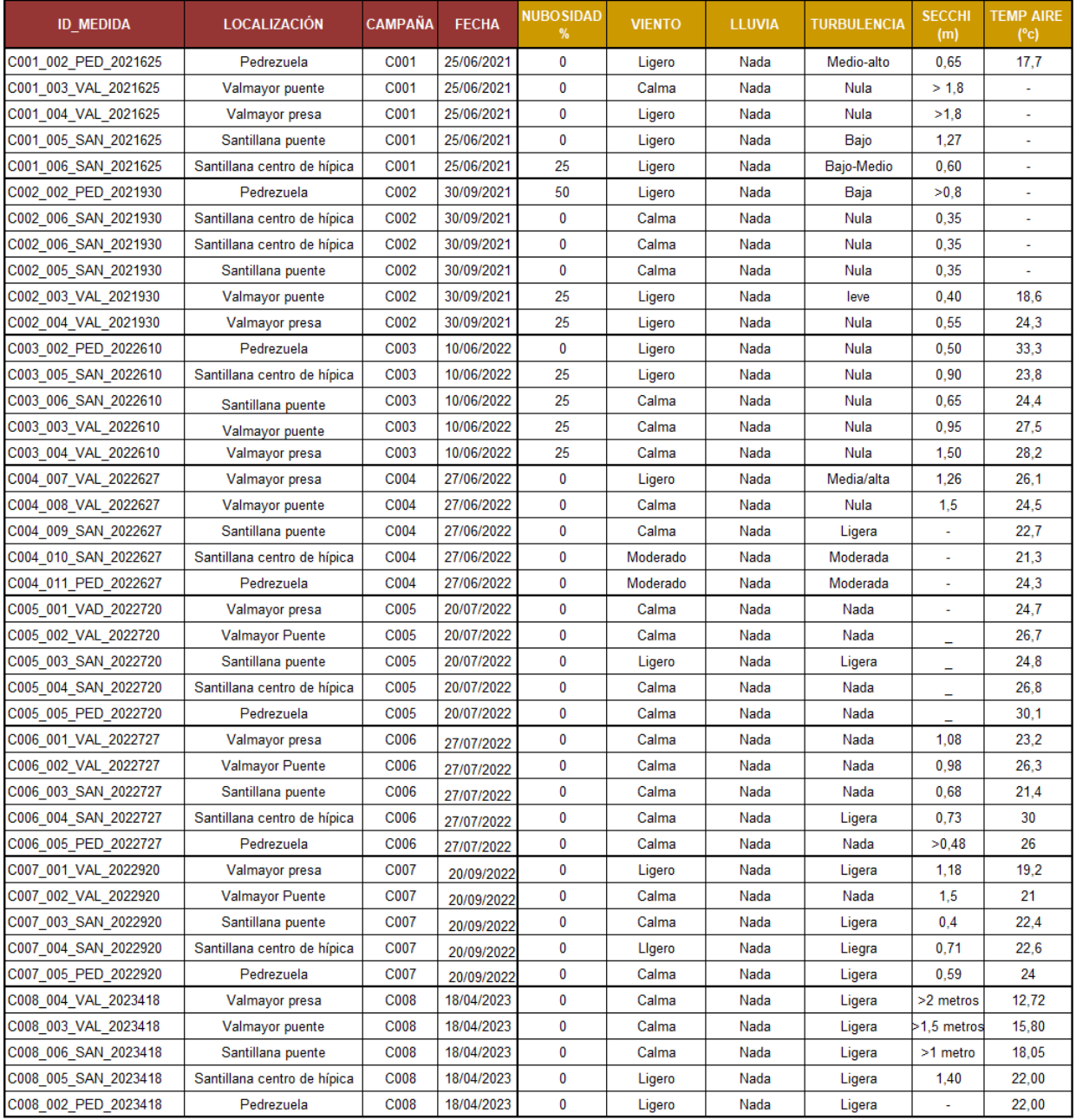

#### <span id="page-30-0"></span>**3.1.2. Parámetros físico-químicos de las muestras de agua medidos in situ.**

La Tabla 6, muestra los resultados de las medidas de los parámetros físico-químicos de las muestras de aguas que se tienen que realizar en el mismo momento de hacer el muestreo, ya que son parámetros que varían según pasa el tiempo: Tº aire, sólidos totales en suspensión (TDS), pH, Conductividad, potencial de oxidación reducción (ORP), salinidad, y demanda de oxígeno. Como se puede observar en la tabla, no ha sido posible realizar las medidas de todos los parámetros en todas las campañas.

En general son masas de aguas con concentraciones no muy altas de TDS pero con fuertes aumentos estacionales en sus concentraciones, que en algunos casos, llegan a duplicarse.

La medida ORP es el parámetro que mide la capacidad que tiene una solución de absorber o expeler sales diluidas y de manera efectiva nos permite tener un registro de saneamiento de agua y que por estar todos los registros por debajo de los 200-250 mv, es una situación aceptable.

**Tabla 6.** Relación de los parámetros físico-químicos medidos in situ en las campañas de muestreo de la calidad de las masas de aguas.

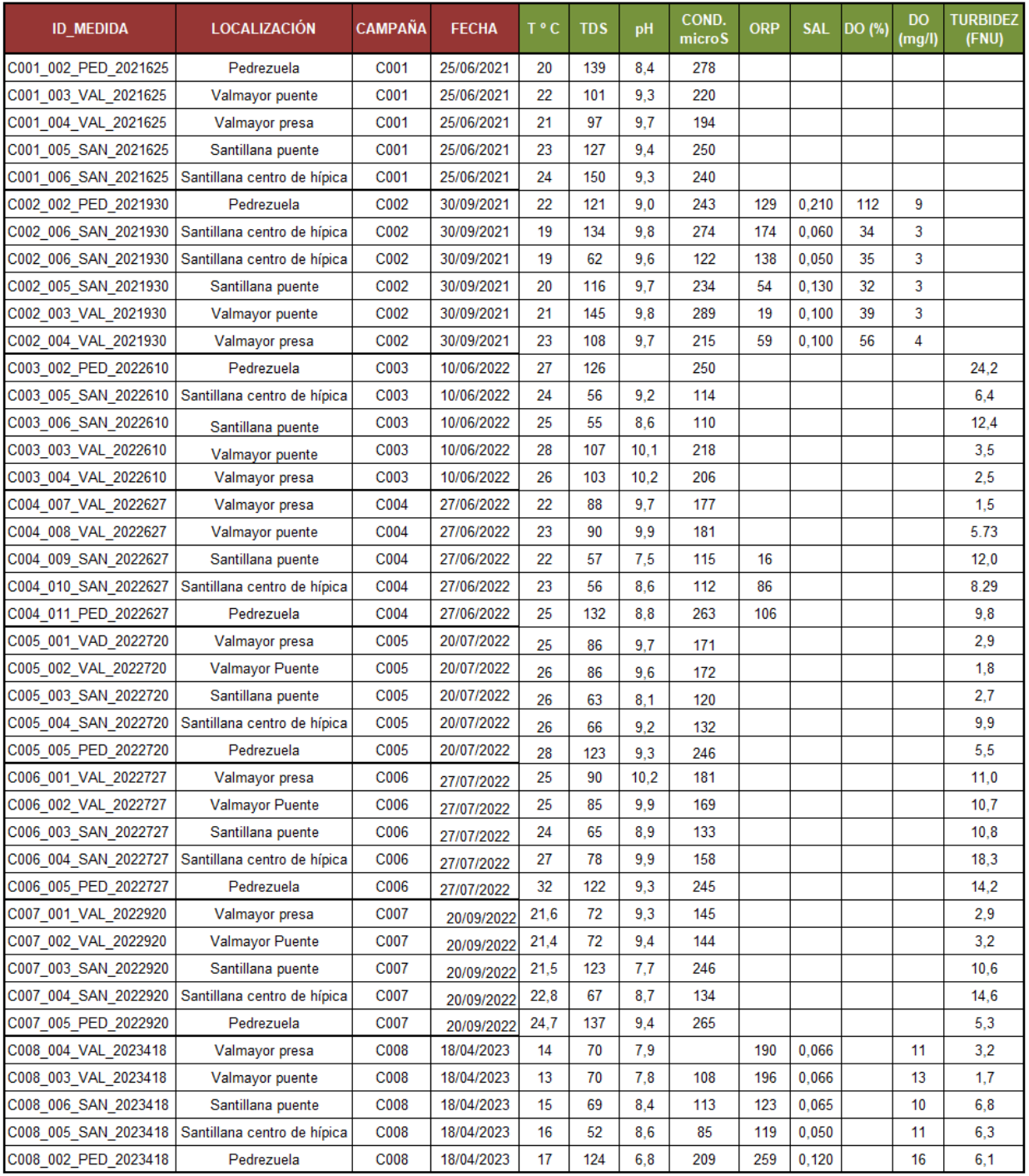

La conductividad eléctrica del agua proporciona una evaluación de la concentración total de iones disueltos en el agua y es una propiedad importante del agua frecuentemente medida en las masas de aguas. Los valores de las muestras se encuentran entre 85 y 278 mS/cm, por lo que se pueden categorizar como aguas interiores en regiones húmedas de calidad. Los valores más altos corresponden generalmente al embalse de Pedrezuela y los más bajos se han medido en el punto de Santillana centro de hípica.

En cuanto a la turbidez medida con NTU (Nephelometric Turbidity Unit), cuantifica la presencia de partículas en suspensión en el agua, cuantos más sólidos en suspensión haya en el agua, más sucia parecerá esta y más alta será la turbidez. La turbidez de las masas de aguas es función de la movilización de sedimentos como consecuencia de las tasas de erosión que se dan en las cuencas, favorecidas por usos de suelo, a lo que se suman los eventos de precipitaciones con alta intensidad.

Habitualmente, la turbidez se mide en mg/l, y la relación NTU y sólidos en suspensión es la siguiente; 1 (ppm) equivale a 3 NTU. Como referencia, en aguas para consumo humano, la turbidez del agua para consumo humano no debe superar en ningún caso las 5 NTU. La turbidez En las muestras de agua de los embalses, el rango de turbidez (FNU) se encuentra entre 1,5 (Valmayor presa) y 24,2 (Santillana centro de hípica). Aunque existe variaciones en los valores de cada punto de muestreo según la fecha, de forma general, en las aguas de Valmayor se han registrado los valores más bajos (entre 1,5 y 5,3), y los valores más altos en el embalse de Santillana (6,3 a 18,3). En Pedrezuela, los valores se muestran con mayor variabilidad (entre 5,3 y 24,2).

#### <span id="page-32-0"></span>**3.1.3. Analíticas de parámetros físico-químicos y calidad de las muestras de agua**

La Tabla 7, se muestra los resultados de las medidas analíticas realizadas en laboratorio para calcular algunos parámetros de calidad, relacionadas con la contaminación de las muestras de aguas, y como posibles precursores de los eventos de afloramiento de algas en los embalses: Nitratos, fosfatos, fósforo, Pentóxido de difósforo.

La [Directiva 91/676/CEE,](https://eur-lex.europa.eu/legal-content/ES/TXT/?uri=celex%3A31991L0676) conocida como Directiva de Nitratos, incorporada a la normativa nacional a través del Real Decreto 261/1996, de 16 de febrero, sobre protección de las aguas contra la contaminación producida por los nitratos procedentes de fuentes agrarias, considera que una concentración de nitratos superior a 25 mg/l, implica realizar un seguimiento y evaluación del estado de las aguas superficiales y las normas de calidad ambiental.

Los valores obtenidos indican que son masas de aguas que tienen todos los parámetros por debajo de los límites de contaminación pero en los embalses de Pedrezuela y Santillana se han llegado a superar estos niveles, con valores próximos a 40 mg/L, en las campañas de junio y julio que corresponden a los meses más cálidos y con menor volumen de embalsamiento.

Como solo tenemos una serie temporal completa para los nitratos, color natural y color real, estos resultados analíticos se han tomado en cuenta para la interpretación de los resultados y conclusiones de este trabajo. Con más datos, se podrían analizar para ver si se pueden utilizar para modelizarlos con los datos de satélite.

**Tabla 7.** Resultado analítico realizadas en laboratorio de los parámetros de calidad de las muestras de agua: Nitratos, fosfatos, fósforo, Pentóxido de difósforo, en concentraciones de mg/L; y las características de las muestras de agua: color natural y color real y la determinación de Chl\_a.

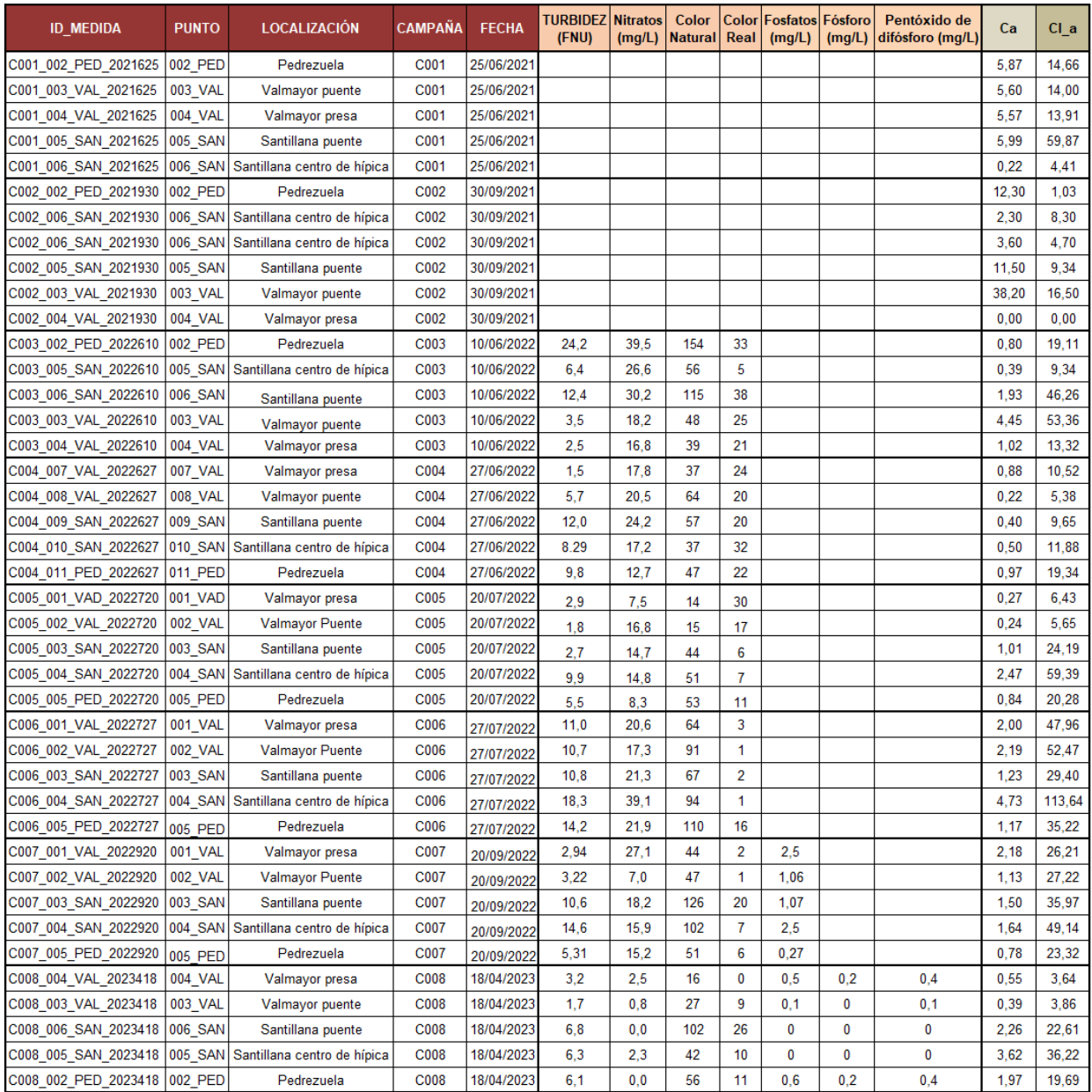

#### <span id="page-33-0"></span>**3.1.4. Productos de los parámetros e índices de calidad obtenidos mediante teledetección.**

Mediante el uso del algoritmo C2RCC que utiliza un conjunto de redes neuronales entrenadas en la reflectancia simulada de la parte superior de la atmósfera, se generan productos que corresponden a las propiedades ópticas inherentes (IOP), absorción y dispersión de los diferentes constituyentes; las tres principales concentraciones ópticamente relevantes, es decir, pigmentos de fitoplancton, materia suspendida total y sustancia amarilla; y sus incertidumbres relacionadas. Este algoritmo, además de ser aplicado en Sentinel 2, también es compatible con otros sensores: Sentinel-3 OLCI, Landsat-8 OLI, el sensor MERIS, MODIS, VIIRS y SeaWiFS.

Los productos obtenidos mediante el procesamiento descrito en apartados anteriores son: Chl; TSM, MCI, R705\_655.

## <span id="page-34-0"></span>**3.2. Modelos de los productos de calidad de las masas de aguas.**

El objetivo principal de este estudio es la validación de unos algoritmos para derivar, mediante imágenes de satélite Sentinel 2, modelos de diferentes parámetros de calidad del agua para establecer un sistema de seguimiento de la calidad de las masas de aguas.

Hay que tener en cuenta que la validación de los productos de calidad de las masas de aguas es difícil, porque la distribución espacial de los componentes del agua puede ser muy irregular con una alta variabilidad temporal, por lo que es difícil que exista una coincidencia total de los datos, que permiten una comparación directa entre los datos de un píxel y una muestra. En la tabla 8, se muestran los valores de los parámetros extraídos de los productos y los valores de los parámetros de los puntos de muestreo.

A la hora de calcular las ecuaciones de ajuste, dado que la intersección de la recta define la relación entre las dos variables consideradas, la intersección de las funciones calculadas en nuestros algoritmos, se han determinado en el origen (0,0). Un valor de 0 en una de las dos variables (la medida in situ o la medida del producto de procesado), deber corresponder también a un valor 0 en la otra variable correlacionada.

**Tabla 8.** Relación de los puntos en las campañas de muestreo de la calidad de las masas de aguas. El campo Chl\_a muestra, corresponde a los valores de concentración de Chl\_a medidos en las muestras de campo; el campo TURBIDEZ (FNU), corresponde a los valores de turbidez en unidades de FNU medidos en las muestras de campo; y los campos Chl-TSM-MCI y R705\_665, corresponden a los valores medidos en las imágenes obtenidas con el algoritmo C2RCC.

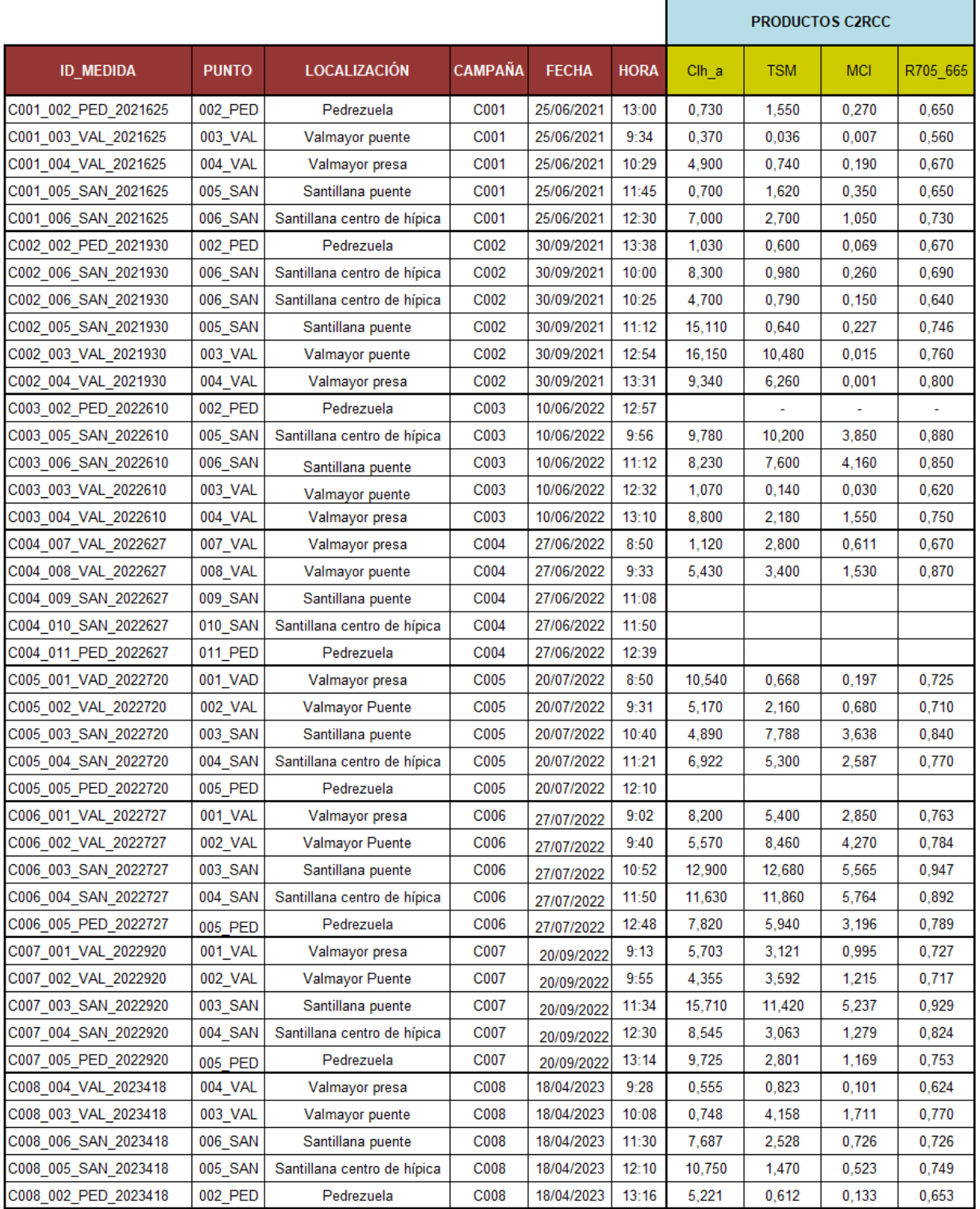

## <span id="page-36-0"></span>**3.2.1. Modelo de Turbidez.**

En cuanto al algoritmo de Turbidez, el modelo C2RCC genera una capa denominada *conc\_tsm*  que presenta unos valores de correlación significativamente altas (R 0,96 a R 0,73) con las medidas tomadas in situ (Turbidez FNU) (Figura 17).

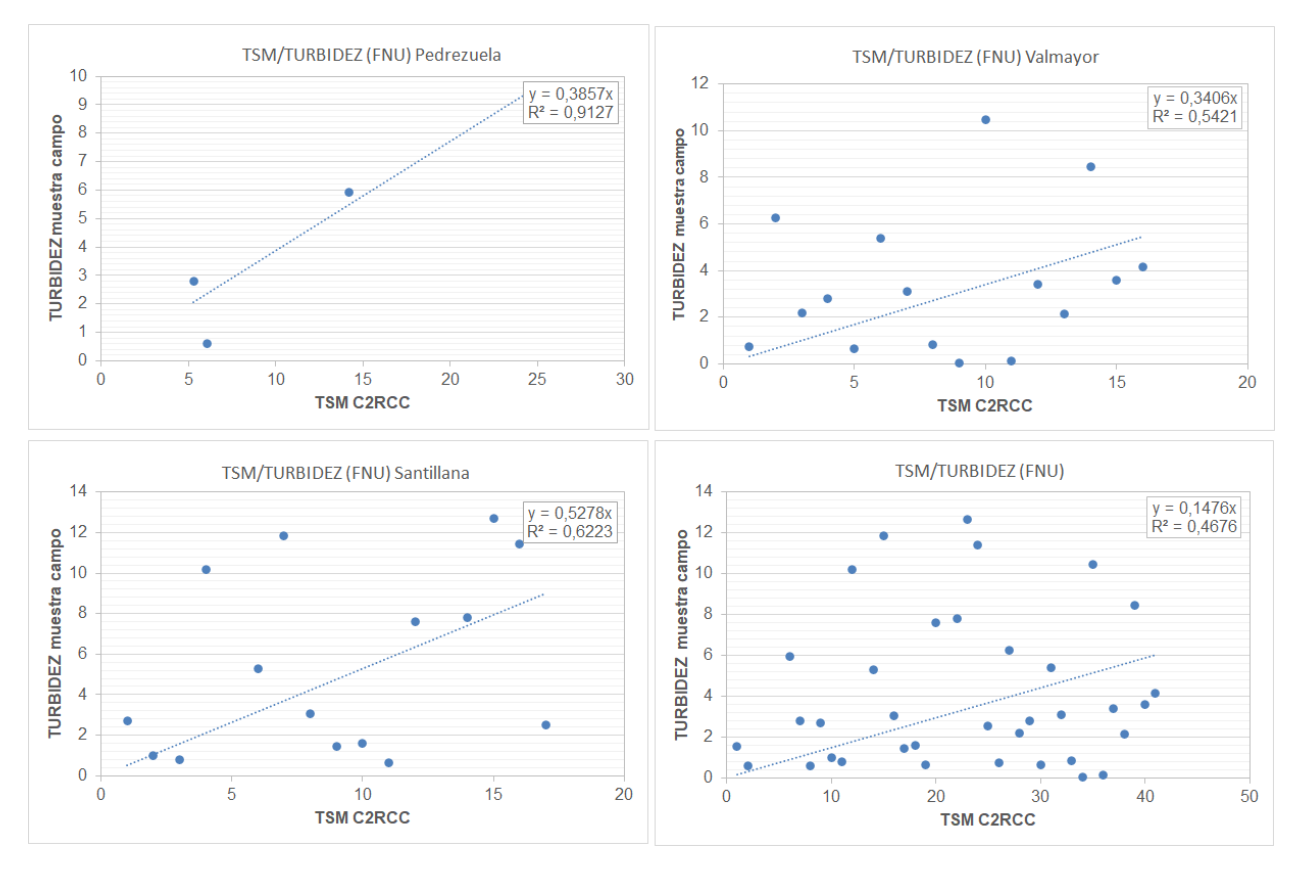

**Figura 17.** Gráficas del parámetro de turbidez para cada uno de los embalses (arriba y abajo izquierda) y otra gráfica global (derecha abajo) de todas las masas de aguas estudiadas con las ecuaciones de ajuste y coeficientes de correlación – R- calculados para para la relación entre el producto TSM obtenidas con el algoritmo C2RCC y los valores de turbidez (FNU) de los muestreos de campo.

Como se puede observar en la tabla 9, donde se resumen los resultados obtenidos; el mejor ajuste se encuentra en el embalse de Pedrezuela (R 0,96) siendo mínimo en el punto del embalse de Valmayor puente (R 0,72). Para el conjunto de todos los embalses, el ajuste es de R 0,68, lo que indica permite utilizar esta metodología para hacer el seguimiento de la turbidez en estas masas de aguas.

**Tabla 9.** Ecuaciones de ajuste y coeficientes de correlación – R- calculados para el parámetro de turbidez para la relación entre el producto TSM obtenidas con el algoritmo C2RCC y los valores de turbidez (FNU) de los muestreos de campo.

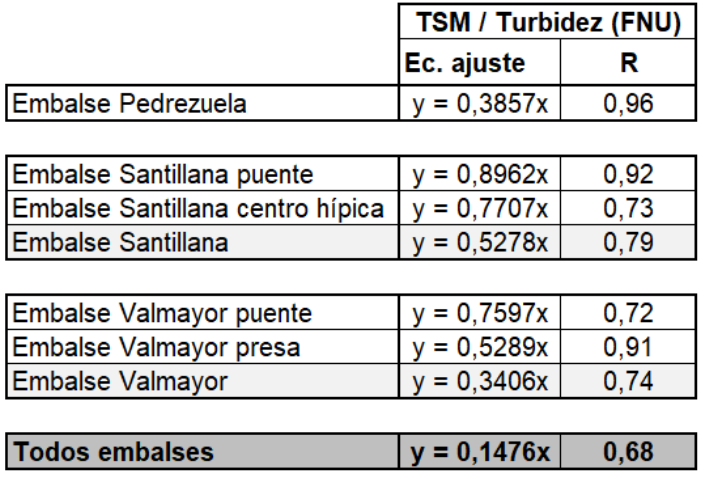

#### <span id="page-37-0"></span>**3.2.2. Modelo de Chl\_a.**

En el caso de la concentración de Chl\_a, se han considerado tres procedimientos diferentes para comparar los resultados de los procedimientos seleccionados. En la tabla 10 se muestran los resultados de las correlaciones y ecuaciones de ajuste resultantes para los tres algoritmos empleados.

**Tabla 10.** Ecuaciones de ajuste y coeficientes de correlación – R- calculados para el parámetro de Chl\_a para la relación entre los productos Chl\_a, MCI y R705-665 obtenidos con el algoritmo C2RCC y los valores de Chl\_a de los muestreos de campo.

|                                  | Clh_a C2RCC      |      | Clh_a / MCl                 |      | Clh_a / R705-665 |      |
|----------------------------------|------------------|------|-----------------------------|------|------------------|------|
|                                  | Ec. Ajuste       | R    | Ec. Ajuste                  | R    | Ec. ajuste       | R    |
| Embalse Pedrezuela               | $y = 0,2476x$    | 0,92 | $= 0,058x$<br>v             | 0,86 | $y = 0,0299x$    | 0,96 |
|                                  |                  |      |                             |      |                  |      |
| Embalse Santillana puente        | $= 0,1331x$      | 0,77 | $= 0,0459x$                 | 0,86 | $y = 0,0113x$    | 0,74 |
| Embalse Santillana centro hípica | $= 0,2135x$<br>V | 0,75 | $y = 0.069x$                | 0,72 | $y = 0,0202x$    | 0,92 |
| Embalse Santillana               | $y = 0,1593x$    | 0,74 | $y = 0,0142x$               | 0,80 | $y = 0,0142x$    | 0,80 |
|                                  |                  |      |                             |      |                  |      |
| Embalse Valmayor puente          | $y = 0,1426x$    | 0,67 | $y = 0.0344x$               | 0,61 | $y = 0.0176x$    | 0,77 |
| Embalse Valmayor presa           | $= 0,2509x$      | 0,76 | $y = 0,0531x$               | 0.93 | $v = 0.0268x$    | 0,80 |
| <b>Embalse Valmayor</b>          | $y = 0,1764x$    | 0,69 | $= 0,0403x$                 | 0,71 | $= 0,0205x$<br>v | 0,77 |
|                                  |                  |      |                             |      |                  |      |
| <b>Todos embalses</b>            | $v = 0.1688x$    | 0.73 | $= 0.0502x$<br>$\mathbf{v}$ | 0.75 | $= 0.0168x$      | 0,78 |

#### **Chl\_a muestras / Chl\_a C2RCC /**

En la correlación de este parámetro entre los valores de Chl\_a, analizados en los puntos de muestreo de las masas de aguas de los embalses y los valores del producto Chl\_a procesados con el algoritmo C2RCC, se obtiene un R global de 0,73 para el conjunto de puntos muestreados. En el caso del muestreo en el embalse de Pedrezuela, este R es del 0,92, lo que es estadísticamente muy significativo aunque sólo se hayan utilizado 5 datos. En cuanto a los

embalses de Santillana y Valmayor, los coeficientes de correlación R también son altos, por encima de 0,67 (Figura 18).

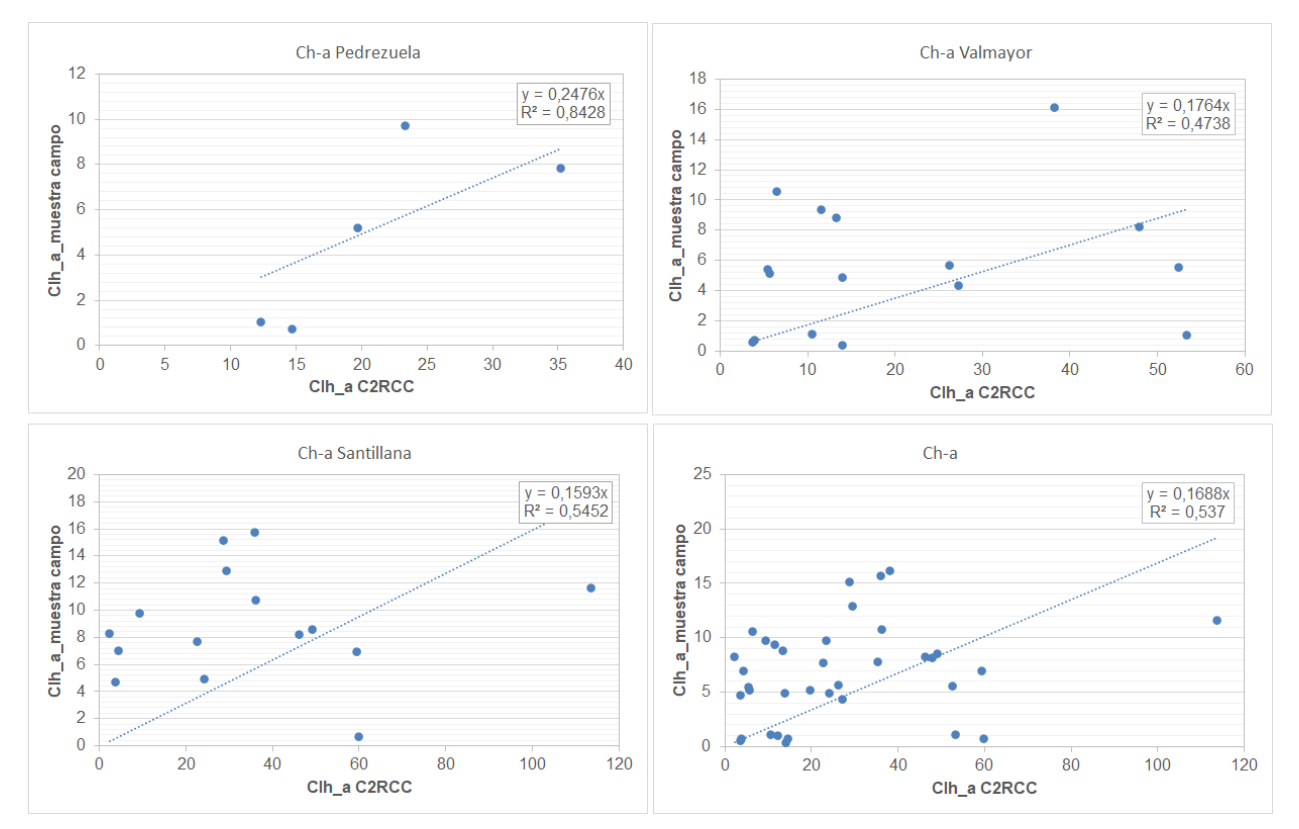

**Figura 18.** Gráficas del parámetro de Chl\_a para cada uno de los embalses (arriba y abajo izquierda) y otra gráfica global (derecha abajo) de todas las masas de aguas estudiadas con las ecuaciones de ajuste y coeficientes de correlación – R- calculados para para la relación entre el producto Chl\_a, obtenido con el algoritmo C2RCC y los valores de Chl\_a analizados en los muestreos de campo.

#### **Chl\_a muestras / MCI**

La correlación de este parámetro entre los valores de Chl\_a analizados en los puntos de muestreo de las masas de aguas de los embalses y los valores del producto MCI procesados con el algoritmo C2RCC, obtiene un R global de 0,75 para el conjunto de puntos muestreados, frente al 0,73 del modelo anterior. En este caso, el coeficiente R más alto corresponde al embalse de Valmayor presa (0,93), seguido del embalse de Pedrezuela cuyo R es de 0,86, siendo algo menor que en el método anterior. El embalse de Santillana es el que tiene mayor aumento de R (0,8) con respecto al algoritmo anterior (Figura 19).

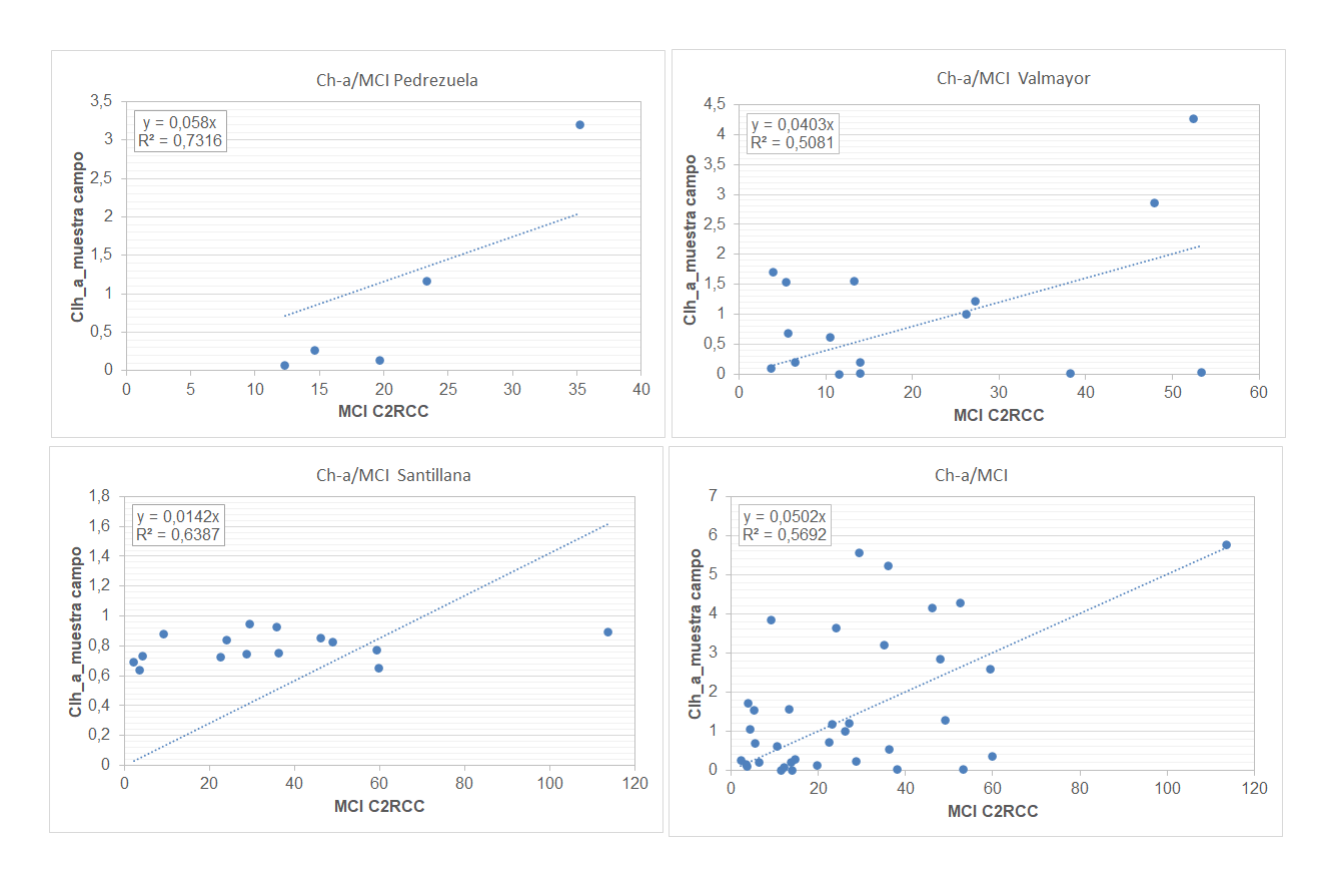

**Figura 19.** Gráficas del parámetro de Chl\_a para cada uno de los embalses (arriba y abajo izquierda) y otra gráfica global (derecha abajo) de todas las masas de aguas estudiadas con las ecuaciones de ajuste y coeficientes de correlación – R- calculados para para la relación entre el producto MCI, obtenido con el algoritmo C2RCC y los valores de Chl\_a analizados en los muestreos de campo.

#### **Chl\_a muestras / R705-665**

El resultado de aplicar la relación R705-665 procesados con el algoritmo C2RCC con el mismo procedimiento descrito en los métodos anteriores, obtiene coeficientes de correlación R más altos que los métodos anteriores. Para el conjunto de puntos muestreados se obtiene un R global de 0,78. En el caso del embalse de Pedrezuela se obtiene un coeficiente R de 0,96; en el caso del embalse de Santillana de 0,80 y en el embalse de Valmayor de 0,77. Todos ellos, valores que estadísticamente son muy significativos y que permiten aplicar estas metodologías para realizar el seguimiento de la concentración de Chl\_a en las tres masas de agua de estudio (Figura 20).

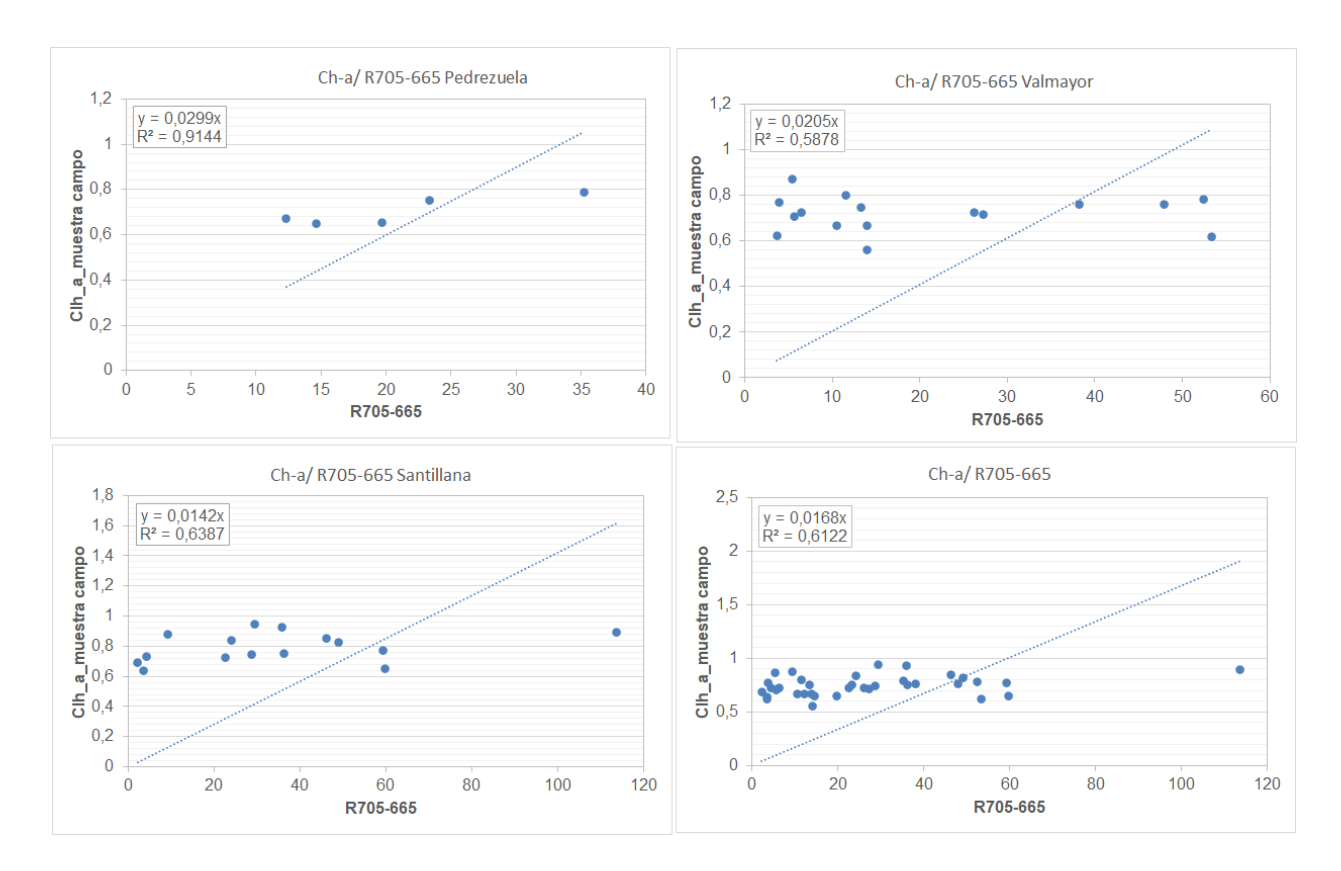

**Figura 20.** Gráficas del parámetro de Chl\_a para cada uno de los embalses (arriba y abajo izquierda) y otra gráfica global (derecha abajo) de todas las masas de aguas estudiadas con las ecuaciones de ajuste y coeficientes de correlación – R- calculados para para la relación entre el producto R705-665, obtenido con el algoritmo C2RCC y los valores de Chl\_a analizados en los muestreos de campo.

## <span id="page-40-0"></span>**4. CONCLUSIONES Y RECOMENDACIONES DE TRABAJOS DE FUTURO.**

En este apartado vamos a resumir los aspectos metodológicos más relevantes que se pueden extraer de los resultados de este proyecto, así como una serie de recomendaciones que podrían mejorar la precisión y validez de los productos generados.

Los métodos semiempíricos aplicados en este estudio para obtener modelos de parámetros de calidad de las masas de aguas continentales presentan resultados bastante confiables, para Chl a, y TSM, validando los resultados con los muestreos de campo realizados. El uso de C2RCC-SNAP con dispersión específica de TSM así como el algoritmo de Chl\_a, MCI y la relación R705-665, es una buena herramienta para la gestión de la calidad de las masas de aguas continentales. Estamos hablando de valores globales de R de **0,68** para la turbidez, y de R = **0,78** para la Chl\_a.

En el caso concreto de la medida de la clorofila, de los tres métodos propuestos, el que presenta mejores resultados es el que utiliza la relación R706-665 del producto C2RCC.

Aunque los resultados globales son significativamente positivos, hay que indicar que es recomendable individualizar los modelos para cada una de las masas de agua, porque sus

características hacen que los algoritmos se puedan ajustar mejor. Por ejemplo, en el modelo de Cl\_a/R705-665, el embalse de Pedrezuela presenta un R de **0,96** mientras que en el embalse de Valmayor R es de **0,77**.

A pesar de estos buenos resultados, es fundamental realizar más campañas de muestreo para de validación adicional para aumentar el número de series de datos y evaluar los algoritmos de calidad presentados en el estudio. Si a esto se le añade que se pudiesen realizar datos de reflectancia medidos in situ, para compararlo con los sensores de Sentinel 2, permitirá una evaluación rigurosa de los productos generados y evaluar otros modelos que integren esta información.

En la metodología aplicada, tan importante es el correcto procesado de las imágenes de satélite, el uso de los parámetros del C2RCC, como los protocolos y procedimientos llevados a cabo en el muestreo de campo. El muestreo es fundamental para obtener modelos semiempíricos fiables de los productos derivados de satélite, y por tanto hay que poner especial atención.

De acuerdo a los resultados y experiencia adquirida en el trascurso de este proyecto, a continuación planteamos una serie de recomendaciones a tener en cuenta.

- Es fundamental seleccionar adecuadamente la localización de los puntos, para que sean representativos de las masas de aguas seleccionadas.
- La planificación de las campañas se debe realizar con días de antelación, haciéndolas coincidir con las fechas y horas de las pasadas de los satélites, utilizando herramientas de predicción del clima (p.ej. [https://www.meteoblue.com/\)](https://www.meteoblue.com/).
- El muestreo se debe realizar en horquillas de  $\pm 2$  horas con respecto a la hora de paso del satélite pero no es recomendable aumentarlo porque la dinámica de las masas de aguas en los embalses hace que puedan variar rápidamente sus condiciones.
- El muestreo debe realizarse en puntos con profundidades de agua mayores a los dos metros para reducir el fuerte impacto de la reflectancia del fondo, puesto que condiciona las medidas realizadas por los sensores. Sería ideal poder muestrear en las zonas centrales de las masas de aguas.
- Las muestras de aguas deben ser muestras compuestas de toda la columna de agua para asegurar que los parámetros que se miden son representativos de ese punto y con el cuidado de no movilizar los sedimentos del fondo por arrastre de los muestreadores.
- Hay que seguir escrupulosamente los protocolos de trasporte, almacenamiento y preparación de las muestras para conseguir analíticas correctas. Por ejemplo, una sobrexposición de luz a las muestras, hace que clorofila se degrade y las analíticas no sean correctas.

## <span id="page-42-0"></span>**5. BIBLIOGRAFÍA.**

- Blondeau-Patissier, David, James F.R. Gower, Arnold G. Dekker, Stuart R. Phinn, and Vittorio E. Brando. (2014). A Review of [Ocean Color](http://www.un-spider.org/node/7861) Remote Sensing Methods and Statistical Techniques for the Detection, Mapping and Analysis of Phytoplankton Blooms in Coastal and Open Oceans. Progress in Oceanography 123 (April): 123–44.
- Delegido, J., Tenjo, C., Ruiz-Verdu, A. & Verrelst, J. (2016). Aplicaciones de Sentinel-2 a estudios de vegetación y calidad de aguas continentales Sentinels Synergy for Agriculture-SENSAGRI View project Solar Induced Fluorescence View project.
- Domínguez Gómez, J. A., Marcos Martín, C., Chao Rodríguez, Y., Delgado Rojas, G. & Rodríguez Pérez, D. (2011). Estudio de aguas continentales mediante teledetección. UNED Ciencias.
- Doña, C.; Domínguez, J.; Caselles, V. (2009): Hacia una Relación Única para el Estudio del Estado Trófico de Lagos y Embalses. En Revista de Teledetección, 32: 25-39.
- Doña, C.; Vaselles, C.; Sánchez, J.; Ferril, A.; Camacho A. (2011): Herramienta para el Estudio del Estado de Eutrofización de Masas de Agua Continentales. En Revista de Teledetección, 36: 40-50.
- Fuller, L.; Minnerick, R. (2007): Predicting Water Quality by Relating Secchi-Disk Transparency and Chlorophyll a Measurements to Landsat Satellite Imagery for Michigan Inland Lakes, 2001-2006. In Geological Survey Fact Sheet, 2007-3022.
- Giardino, C.; Pepe, M.; Brivio, P.; Ghezzi, P.; Zilioli, E. (2001): Detecting Chlorophyll, Secchi Disk Depth and Surface Temperature in a Sub-Alpine Lake Using Landsat Imagery. The Science Total Environment, 268: 19-29.
- NOMAD (2008). NOMAD: NASA bio‐Optical Marine Algorithm Dataset. Internet resource: https://seabass.gsfc.nasa.gov/wiki/NOMAD, 18 July, 2008.
- Peralta, E. (2007): Seguimiento de la Evolución Temporal de la Perellonada y Calidad de las Aguas de la Albufera de Valencia. Proyecto de Fin de Carrera Licenciatura de Ciencias Ambientales. Universidad Autónoma de Madrid.
- Rendón, C. (2013): Modelos Matemáticos de Calidad del Agua en Lagos y Embalses. Proyecto de Fin de Carrera Ingeniería Civil. Universidad Nacional Autónoma de Mexico.
- Ritchie, J.; Zimba, P.; Everitt J. (2003): Remote Sensing Techniques to Asses Water Quality. In Photogrammetric Engineering and Remote Sensing, Vol 69, 6: 695-704.
- Ritchie, J.; Cooper, C. (2001): Remote Sensing of Water Quality: Application to TMDL. In Proceedings of TMDL Science Issues Conference, Water Environment Federation, Alexandria, VA, USA: 367-375.
- Shafique, N.A.; Fulk, F.; Autrey, B.C.; Flotemersch, J. (2003). Hyperspectral Remote Sensing of Water Quality Parameters for Large Rivers in the Ohio River Basin. In Proceedings of the 1st

Interagency Conference on Research in the Watersheds, Benson, AZ, USA, 27–30 October 2003.

- Warren, M.A.; Simis, S.G.H.; Martinez-Vicente, V.; Poser, K.; Bresciani, M.; Alikas, K.; Spyrakos, E.; Giardino, C.; Ansper, A. (2019). Assessment of atmospheric correction algorithms for the Sentinel-2A MultiSpectral Imager over coastal and inland waters. Remote Sens. Environ.225, 267–289.
- Zhao, Jun, and Hosni Ghedira. (2014). Monitoring Red Tide with Satellite Imagery and Numerical Models: A Case Study in the Arabian Gulf.

## **6. ENTREGABLES**

<span id="page-44-0"></span>Adjunto a este informe, se incluyen ficheros en formato digital que corresponden a las imágenes originales y procesadas, productos generados, tablas y gráficas explicativas y otra documentación relevante que resulta de interés para seguir el desarrollo del proyecto. La relación de archivos que se entregan junto al presente informe, son:

- **E1**. *Registro imágenes\_S2L1C.xlsx*. En este fichero de Excel se incluye hojas con diferente información; por un lado la relación de imágenes **originales** S2MSIL1C descargadas; una hoja **resumen** de los productos generados en el proyecto; una hoja con la relación de productos generados en el procesado (**Chl\_a, TSM, MCI, R705\_665, RGB\_Natural, RGB\_Chl\_a, RGB\_TSM**).
- **E2**. *Muestreos.xlsx*. En este fichero de Excel se incluye una hoja con los datos de la fecha y localización de los **puntos de muestreo**; y otra hoja **Muestreos** que incluye la información detallada de las condiciones ambientales y de los embalses en el momento de realizar el muestreo, las medidas de los parámetros físico químicos de las aguas, calidad del agua (**Nitratos, fosfatos**…), características del agua (**color natural**, **color real**), y analíticas de laboratorio (**turbidez** y **Chl\_a**).
- **E3**. *Modelos.xlsx*. Este fichero de Excel incluye información de los productos C2RCC, que se han calculado para las correlaciones con los datos obtenidos en los muestreos en campo. Una hoja con las gráficas de correlación de TSM (Graficas\_TSM); una hoja con las gráficas de correlación de Chl\_a (Graficas\_Chl\_a); una hoja con las gráficas de correlación MCI (Graficas\_MCI); una hoja con las gráficas de correlación de R705-665 (Graficas\_R705-665). Finalmente hay una hoja resumen con los modelos de turbidez y Chl\_a, y sus coeficientes de correlación.
- **E4**. *Ficheros.xml* con los modeladores de procesamiento utilizados en el proyecto:
	- o *C2RCC\_Global.xml*. Procesamiento del algoritmo C2RCC.
	- o *Graph\_BandMatch.xml*. Flujo de trabajo para la combinación de bandas
	- o *Graph\_Santillana\_Pedrezuela.xml*. Flujo de trabajo para la extracción de los productos de los embalses de Santillana y Pedrezuela.
	- o *Graph\_Valmayo.xml*. Flujo de trabajo para la extracción de productos del embalse de Valmayor.
- **E5**. Se entregan las imágenes procesadas y productos generados en el proyecto:

- o **Procesadas.** Imágenes procesadas en formato SNAP (.dim) categorizadas en carpetas por años (2020, 2021, 2022, 2023) y por embalses (Pedrezuela, Santillana, Valmayor).
	- *Conc\_tsm*. 456 imágenes geotif con la concentración de TSM procesada con C2RCC.
	- *Conc\_chl*. 456 imágenes geotif con la concentración de chl\_a procesada con C2RCC.

*MCI*. 456 imágenes geotif con el MCI procesado con C2RCC.

#### o **Productos C2RCC.**

- *Conc\_tsm*. 456 imágenes geotif con la concentración de TSM procesada con C2RCC.
- *Conc\_chl*. 456 imágenes geotif con la concentración de chl\_a procesada con C2RCC.
- *MCI*. 456 imágenes geotif con el MCI procesado con C2RCC.

- *R705\_665*. 456 imágenes geotif con R705-665 procesada con C2RCC.
- *Color natural*. 456 imágenes png con la combinación de bandas en color natural.

## **ANEJO 1**

# **LISTADO DE IMÁGENES PROCESADAS**